# Package 'cutpointr'

October 12, 2022

Type Package

Title Determine and Evaluate Optimal Cutpoints in Binary Classification Tasks

Version 1.1.2

Date 2022-04-13

Description Estimate cutpoints that optimize a specified metric in binary classification tasks and validate performance using bootstrapping. Some methods for more robust cutpoint estimation are supported, e.g. a parametric method assuming normal distributions, bootstrapped cutpoints, and smoothing of the metric values per cutpoint using Generalized Additive Models. Various plotting functions are included. For an overview of the package see Thiele and Hirschfeld (2021) [<doi:10.18637/jss.v098.i11>](https://doi.org/10.18637/jss.v098.i11).

License GPL-3

URL <https://github.com/thie1e/cutpointr>

#### BugReports <https://github.com/thie1e/cutpointr/issues>

Encoding UTF-8

LazyData true

**Depends**  $R (= 3.5.0)$ 

# LinkingTo Rcpp

**Imports** gridExtra ( $>= 2.2.1$ ), foreach ( $>= 1.4.3$ ), dplyr ( $>= 0.8.0$ ), tidyselect ( $>= 1.1.0$ ), tidyr ( $>= 1.0.0$ ), purrr ( $>= 0.3.0$ ), tibble ( $>= 3.0.0$ ), ggplot2 ( $>= 3.0.0$ ), Rcpp ( $>= 0.12.12$ ), stats, utils, rlang  $(>= 0.4.0)$ 

RoxygenNote 7.1.2

**Suggests** KernSmooth ( $>= 2.23-15$ ), fANCOVA ( $>= 0.5-1$ ), testthat ( $>=$ 1.0.2), doRNG (>= 1.6), doParallel (>= 1.0.11), knitr, rmarkdown, mgcv ( $>= 1.8$ ), crayon ( $>= 1.3.4$ ), registry ( $>=$ 0.5-1), pkgmaker( $> = 0.31.1$ ), vctrs ( $> = 0.2.4$ )

VignetteBuilder knitr

#### NeedsCompilation yes

Author Christian Thiele [cre, aut] (<<https://orcid.org/0000-0002-1156-5117>>)

Maintainer Christian Thiele <c.thiele@gmx-topmail.de> **Repository CRAN** Date/Publication 2022-04-13 18:12:29 UTC

# R topics documented:

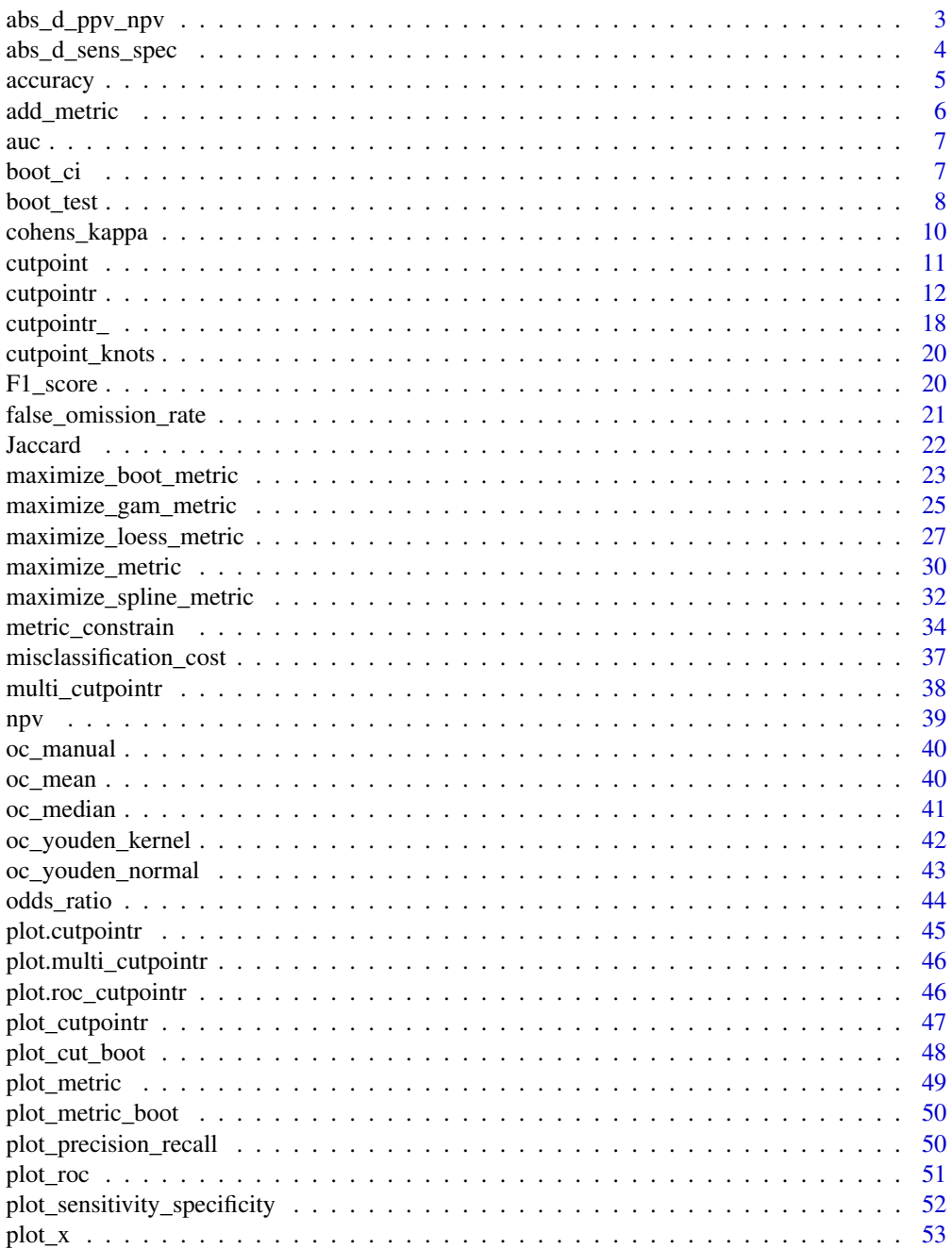

<span id="page-2-0"></span>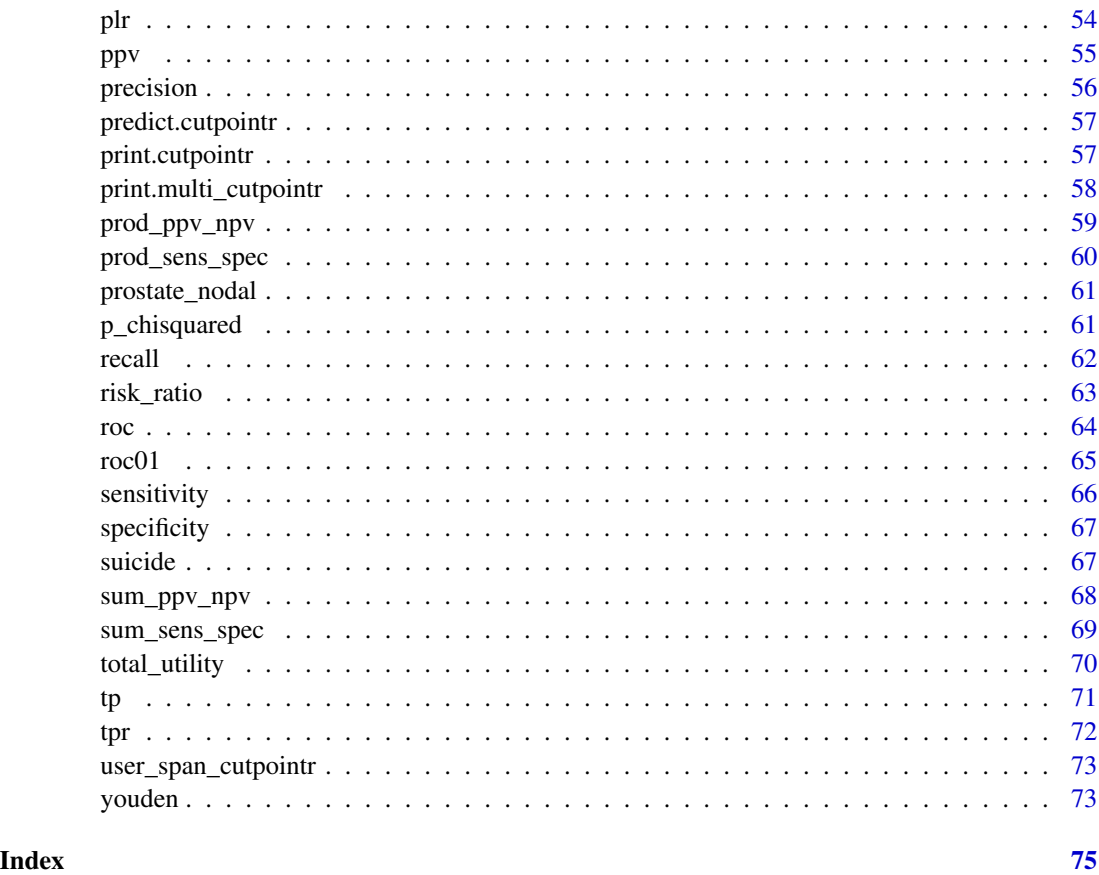

<span id="page-2-1"></span>abs\_d\_ppv\_npv *Calculate the absolute difference of positive and negative predictive value*

# Description

Calculate the absolute difference of positive predictive value (PPV) and negative predictive value (NPV) from true positives, false positives, true negatives and false negatives. The inputs must be vectors of equal length.

 $ppv = tp / (tp + fp)$  $npv = \text{tn } / (\text{tn } + \text{fn})$ abs\\_d\\_ppv\\_npv = |ppv - npv|

# Usage

abs\_d\_ppv\_npv(tp, fp, tn, fn, ...)

#### <span id="page-3-0"></span>**Arguments**

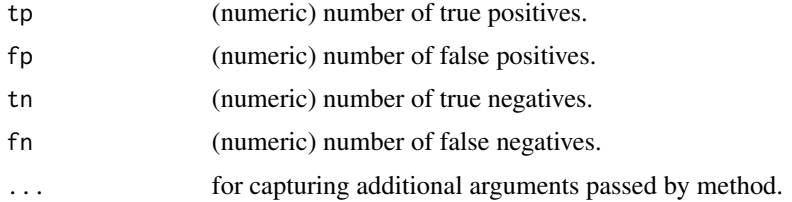

# See Also

```
Other metric functions: F1_score(), Jaccard(), abs_d_sens_spec(), accuracy(), cohens_kappa(),
cutpoint(), false_omission_rate(), metric_constrain(), misclassification_cost(), npv(),
odds_ratio(), p_chisquared(), plr(), ppv(), precision(), prod_ppv_npv(), prod_sens_spec(),
recall(), risk_ratio(), roc01(), sensitivity(), specificity(), sum_ppv_npv(), sum_sens_spec(),
total_utility(), tpr(), tp(), youden()
```
# Examples

abs\_d\_ppv\_npv(10, 5, 20, 10) abs\_d\_ppv\_npv(c(10, 8), c(5, 7), c(20, 12), c(10, 18))

<span id="page-3-1"></span>abs\_d\_sens\_spec *Calculate the absolute difference of sensitivity and specificity*

# Description

Calculate the absolute difference of sensitivity and specificity from true positives, false positives, true negatives and false negatives. The inputs must be vectors of equal length.

sensitivity =  $tp / (tp + fn)$ specificity = tn /  $(tn + fp)$ abs $_d$  sens spec = |sensitivity - specificity

# Usage

abs\_d\_sens\_spec(tp, fp, tn, fn, ...)

#### Arguments

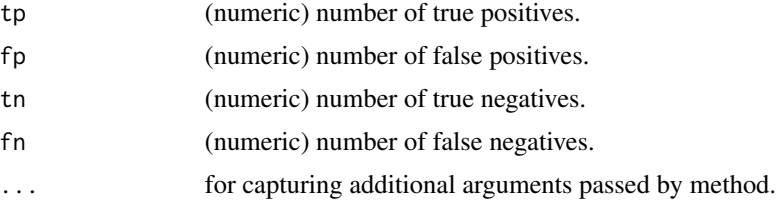

#### <span id="page-4-0"></span>accuracy 5 and 3 accuracy 5 and 3 accuracy 5 accuracy 5 accuracy 5 accuracy 5 accuracy 5 accuracy 5 accuracy 5  $\sim$

# See Also

```
Other metric functions: F1_score(), Jaccard(), abs_d_ppv_npv(), accuracy(), cohens_kappa(),
cutpoint(), false_omission_rate(), metric_constrain(), misclassification_cost(), npv(),
odds_ratio(), p_chisquared(), plr(), ppv(), precision(), prod_ppv_npv(), prod_sens_spec(),
recall(), risk_ratio(), roc01(), sensitivity(), specificity(), sum_ppv_npv(), sum_sens_spec(),
total_utility(), tpr(), tp(), youden()
```
# Examples

```
abs_d_sens_spec(10, 5, 20, 10)
abs_d_sens_spec(c(10, 8), c(5, 7), c(20, 12), c(10, 18))
```
<span id="page-4-1"></span>accuracy *Calculate accuracy*

# Description

Calculate accuracy from true positives, false positives, true negatives and false negatives. The inputs must be vectors of equal length.

 $accuracy = (tp + tn) / (tp + fp + tn + fn)$ 

#### Usage

accuracy(tp, fp, tn, fn, ...)

#### Arguments

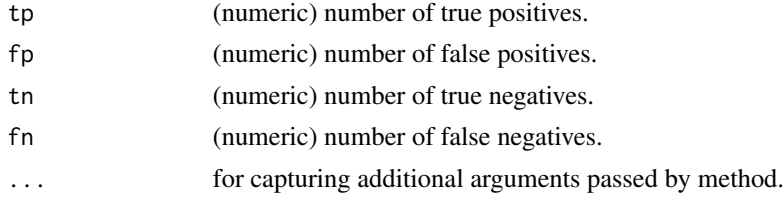

# See Also

```
Other metric functions: F1_score(), Jaccard(), abs_d_ppv_npv(), abs_d_sens_spec(), cohens_kappa(),
cutpoint(), false_omission_rate(), metric_constrain(), misclassification_cost(), npv(),
odds_ratio(), p_chisquared(), plr(), ppv(), precision(), prod_ppv_npv(), prod_sens_spec(),
recall(), risk_ratio(), roc01(), sensitivity(), specificity(), sum_ppv_npv(), sum_sens_spec(),
total_utility(), tpr(), tp(), youden()
```
# Examples

accuracy(10, 5, 20, 10)  $accuracy(c(10, 8), c(5, 7), c(20, 12), c(10, 18))$ 

<span id="page-5-1"></span><span id="page-5-0"></span>

# Description

By default, the output of cutpointr includes the optimized metric and several other metrics. This function adds further metrics. Suitable metric functions are all metric functions that are included in the package or that comply with those standards.

#### Usage

```
add_metric(object, metric)
## S3 method for class 'cutpointr'
add_metric(object, metric)
## S3 method for class 'multi_cutpointr'
add_metric(object, metric)
```
## S3 method for class 'roc\_cutpointr' add\_metric(object, metric)

### Arguments

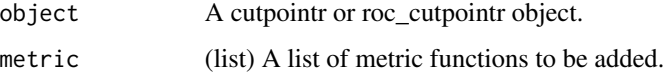

# Value

A cutpointr or roc\_cutpointr object (a data.frame) with one or more added columns.

# See Also

```
boot_ci(boot_test(cutpointr(multi_cutpointr(),
predict.cutpointr(), roc()
```

```
library(dplyr)
library(cutpointr)
cutpointr(suicide, dsi, suicide, gender) %>%
  add_metric(list(ppv, npv)) %>%
  select(optimal_cutpoint, subgroup, AUC, sum_sens_spec, ppv, npv)
```
<span id="page-6-0"></span>

# Description

Calculate the area under the ROC curve using the trapezoidal rule.

# Usage

```
auc(x)## S3 method for class 'roc_cutpointr'
auc(x)## S3 method for class 'cutpointr'
auc(x)
```
#### Arguments

x Data frame resulting from the roc() or cutpointr() function.

#### Value

Numeric vector of AUC values

# Source

Forked from the AUC package

<span id="page-6-1"></span>boot\_ci *Calculate bootstrap confidence intervals from a cutpointr object*

# Description

Given a cutpointr object that includes bootstrap results this function calculates a bootstrap confidence interval for a selected variable. Missing values are removed before calculating the quantiles. In the case of multiple optimal cutpoints all cutpoints / metric values are included in the calculation. Values of the selected variable are returned for the percentiles alpha / 2 and 1 - alpha / 2. The metrics in the bootstrap data frames of cutpointr are suffixed with \_b and \_oob to indicate in-bag and out-of-bag, respectively. For example, to calculate quantiles of the in-bag AUC variable = AUC\_b should be set.

### Usage

boot\_ci(x, variable, in\_bag = TRUE, alpha =  $0.05$ )

# <span id="page-7-0"></span>Arguments

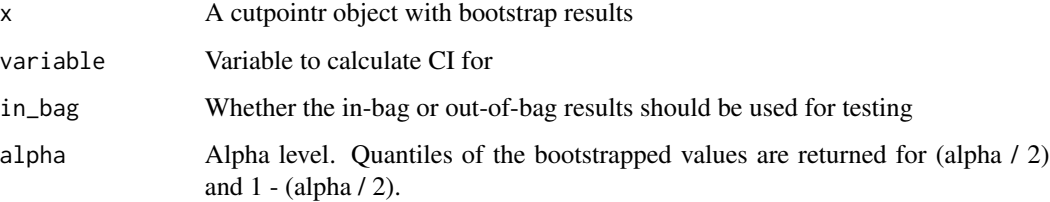

# Value

A data frame with the columns quantile and value

#### See Also

Other main cutpointr functions: [add\\_metric\(](#page-5-1)), [boot\\_test\(](#page-7-1)), [cutpointr\(](#page-11-1)), [multi\\_cutpointr\(](#page-37-1)), [predict.cutpointr\(](#page-56-1)), [roc\(](#page-63-1))

#### Examples

```
## Not run:
opt_cut <- cutpointr(suicide, dsi, suicide, gender,
  metric = youden, boot_runs = 1000)
boot_ci(opt_cut, optimal_cutpoint, in_bag = FALSE, alpha = 0.05)
boot_ci(opt_cut, acc, in_bag = FALSE, alpha = 0.05)boot_ci(opt_cut, cohens_kappa, in_bag = FALSE, alpha = 0.05)
boot\_ci(opt\_cut, AUC, in\_bag = TRUE, alpha = 0.05)
```
## End(Not run)

<span id="page-7-1"></span>boot\_test *Test for equivalence of a metric*

#### Description

This function performs a significance test based on the bootstrap results of cutpointr to test whether a chosen metric is equal between subgroups or between two cutpointr objects. The test statistic is calculated as the standardized difference of the metric between groups. If x contains subgroups, the test is run on all possible pairings of subgroups. An additional adjusted p-value is returned in that case.

#### Usage

```
boot_test(x, y = NULL, variable = "AUC", in_bag = TRUE, correction = "holm")
```
#### boot\_test 9

#### Arguments

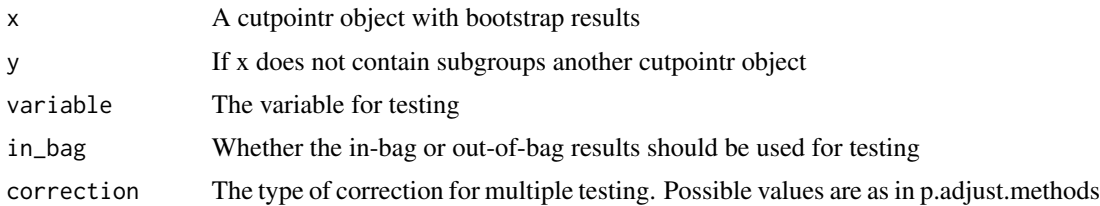

#### Details

The variable name is looked up in the columns of the bootstrap results where the suffixes \_b and \_oob indicate in-bag and out-of-bag estimates, respectively (controlled via the in\_bag argument). Possible values are optimal\_cutpoint, AUC, acc, sensitivity, specificity, and the metric that was selected in cutpointr. Note that there is no "out-of-bag optimal cutpoint", so when selecting variable = optimal\_cutpoint the test will be based on the in-bag data.

The test statistic is calculated as  $z = (t1 - t2) / sd(t1 - t2)$  where t1 and t2 are the metric values on the full sample and sd(t1 - t2) is the standard deviation of the differences of the metric values per bootstrap repetition. The test is two-sided.

If two cutpointr objects are compared and the numbers of bootstrap repetitions differ, the smaller number will be used.

Since pairwise differences are calculated for this test, the test function does not support multiple optimal cutpoints, because it is unclear how the differences should be calculated in that case.

# Value

A data.frame (a tibble) with the columns test\_var, p, d, sd\_d, z and in\_bag. If a grouped cutpointr object was tested, the additional columns subgroup1, subgroup2 and p\_adj are returned.

# Source

Robin, X., Turck, N., Hainard, A., Tiberti, N., Lisacek, F., Sanchez, J.-C., & Müller, M. (2011). pROC: An open-source package for R and S+ to analyze and compare ROC curves. BMC Bioinformatics, 12(1), 77. https://doi.org/10.1186/1471-2105-12-77

# See Also

Other main cutpointr functions: [add\\_metric\(](#page-5-1)), [boot\\_ci\(](#page-6-1)), [cutpointr\(](#page-11-1)), [multi\\_cutpointr\(](#page-37-1)), [predict.cutpointr\(](#page-56-1)), [roc\(](#page-63-1))

```
## Not run:
library(cutpointr)
library(dplyr)
set.seed(734)
cp_f <- cutpointr(suicide %>% filter(gender == "female"), dsi, suicide,
 boot_runs = 1000, boot_stratify = TRUE)
set.seed(928)
```

```
cp_m <- cutpointr(suicide %>% filter(gender == "male"), dsi, suicide,
 boot_runs = 1000, boot_stratify = TRUE)
# No significant differences:
boot_test(cp_f, cp_m, AUC, in_bag = TRUE)
boot_test(cp_f, cp_m, sum_sens_spec, in_bag = FALSE)
set.seed(135)
cp <- cutpointr(suicide, dsi, suicide, gender, boot_runs = 1000,
 boot_stratify = TRUE)
# Roughly same result as above:
boot_test(cp, variable = AUC, in_bag = TRUE)
boot_test(cp, variable = sum_sens_spec, in_bag = FALSE)
## End(Not run)
```
<span id="page-9-1"></span>cohens\_kappa *Calculate Cohen's Kappa*

# Description

Calculate the Kappa metric from true positives, false positives, true negatives and false negatives. The inputs must be vectors of equal length.

 $mrg_a = ((tp + fn) * (tp + fp)) / (tp + fn + fp + tn)$  $mrg_b = ((fp + tn) * (fn + tn)) / (tp + fn + fp + tn)$  $expec\_\ag{agree} = (mrg\_\ag{a + mrg\_\blacksquare}) / (tp + fn + fp + tn)$  $obs\_agree = (tp + tn) / (tp + fn + fp + tn)$  $cohens\_kappa = (obs\_agree - expec\_agree) / (1 - expec\_agree)$ 

#### Usage

cohens\_kappa(tp, fp, tn, fn, ...)

# Arguments

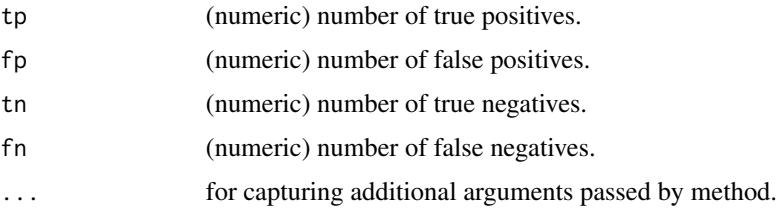

#### Value

A numeric matrix with the column name "cohens\_kappa".

#### <span id="page-10-0"></span>cutpoint that the control of the control of the control of the control of the control of the control of the control of the control of the control of the control of the control of the control of the control of the control o

# See Also

```
Other metric functions: F1_score(), Jaccard(), abs_d_ppv_npv(), abs_d_sens_spec(), accuracy(),
cutpoint(), false_omission_rate(), metric_constrain(), misclassification_cost(), npv(),
odds_ratio(), p_chisquared(), plr(), ppv(), precision(), prod_ppv_npv(), prod_sens_spec(),
recall(), risk_ratio(), roc01(), sensitivity(), specificity(), sum_ppv_npv(), sum_sens_spec(),
total_utility(), tpr(), tp(), youden()
```
# Examples

```
cohens_kappa(10, 5, 20, 10)
cohens_kappa(c(10, 8), c(5, 7), c(20, 12), c(10, 18))
```
<span id="page-10-1"></span>

cutpoint *Extract the cutpoints from a ROC curve generated by cutpointr*

# **Description**

This is a utility function for extracting the cutpoints from a roc\_cutpointr object. Mainly useful in conjunction with the plot\_cutpointr function if cutpoints are to be plotted on the x-axis.

# Usage

cutpoint(x, ...) cutpoints(x, ...)

#### **Arguments**

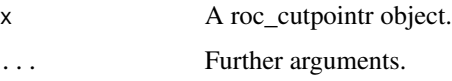

# See Also

```
Other metric functions: F1_score(), Jaccard(), abs_d_ppv_npv(), abs_d_sens_spec(), accuracy(),
cohens_kappa(), false_omission_rate(), metric_constrain(), misclassification_cost(),
npv(), odds_ratio(), p_chisquared(), plr(), ppv(), precision(), prod_ppv_npv(), prod_sens_spec(),
recall(), risk_ratio(), roc01(), sensitivity(), specificity(), sum_ppv_npv(), sum_sens_spec(),
total_utility(), tpr(), tp(), youden()
```

```
oc <- cutpointr(suicide, dsi, suicide, gender)
plot_cutpointr(oc, cutpoint, accuracy)
```
#### Description

Using predictions (or e.g. biological marker values) and binary class labels, this function will determine "optimal" cutpoints using various selectable methods. The methods for cutpoint determination can be evaluated using bootstrapping. An estimate of the cutpoint variability and the out-of-sample performance can then be returned with summary or plot. For an introduction to the package please see vignette("cutpointr", package = "cutpointr").

# Usage

```
cutpointr(...)
## Default S3 method:
cutpointr(
  data,
  x,
  class,
  subgroup = NULL,method = maximize_metric,
 metric = sum_sens_spec,
 pos_class = NULL,
 neg_class = NULL,
  direction = NULL,
  boot_runs = 0,
 boot_stratify = FALSE,
  use_midpoints = FALSE,
 break_ties = median,
  na.rm = FALSE,allowParallel = FALSE,
  silent = FALSE,
  tol_metric = 1e-06,...
)
## S3 method for class 'numeric'
cutpointr(
  x,
  class,
  subgroup = NULL,method = maximize_metric,
 metric = sum_sens_spec,
 pos_class = NULL,
  neg_class = NULL,
  direction = NULL,
```
#### cutpointr and the control of the control of the control of the control of the control of the control of the control of the control of the control of the control of the control of the control of the control of the control o

```
boot_runs = 0,
 boot_stratify = FALSE,
 use\_midpoints = FALSE,break_ties = median,
 na.rm = FALSE,allowParallel = FALSE,
 silent = FALSE,
  tol_metric = 1e-06,...
\mathcal{L}
```
# Arguments

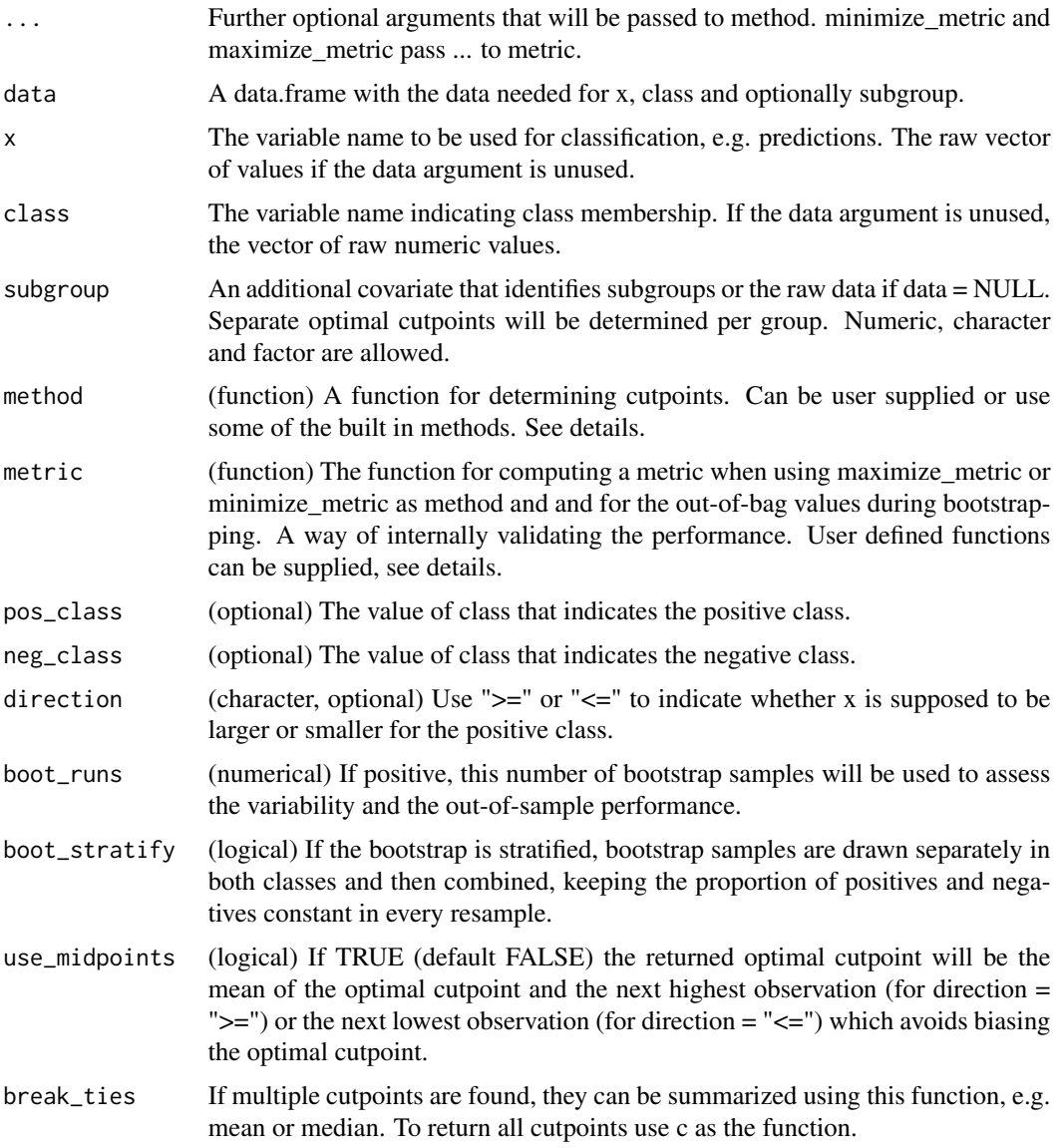

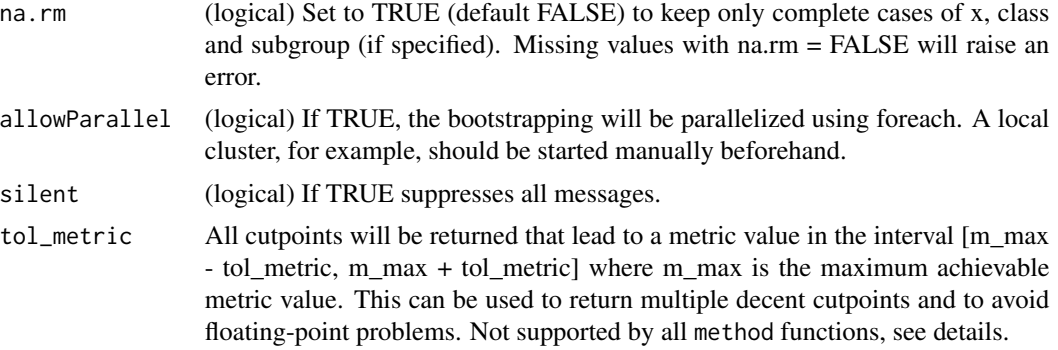

#### Details

If direction and/or pos\_class and neg\_class are not given, the function will assume that higher values indicate the positive class and use the class with a higher median as the positive class.

This function uses tidyeval to support unquoted arguments. For programming with cutpointr the operator !! can be used to unquote an argument, see the examples.

Different methods can be selected for determining the optimal cutpoint via the method argument. The package includes the following method functions:

- maximize\_metric: Maximize the metric function
- minimize\_metric: Minimize the metric function
- maximize\_loess\_metric: Maximize the metric function after LOESS smoothing
- minimize\_loess\_metric: Minimize the metric function after LOESS smoothing
- maximize\_spline\_metric: Maximize the metric function after spline smoothing
- minimize\_spline\_metric: Minimize the metric function after spline smoothing
- maximize\_boot\_metric: Maximize the metric function as a summary of the optimal cutpoints in bootstrapped samples
- minimize\_boot\_metric: Minimize the metric function as a summary of the optimal cutpoints in bootstrapped samples
- oc\_youden\_kernel: Maximize the Youden-Index after kernel smoothing the distributions of the two classes
- oc\_youden\_normal: Maximize the Youden-Index parametrically assuming normally distributed data in both classes
- oc\_manual: Specify the cutpoint manually

User-defined functions can be supplied to method, too. As a reference, the code of all included method functions can be accessed by simply typing their name. To define a new method function, create a function that may take as input(s):

- data: A data.frame or tbl\_df
- x: (character) The name of the predictor or independent variable
- class: (character) The name of the class or dependent variable
- metric\_func: A function for calculating a metric, e.g. accuracy

#### cutpointr and the control of the control of the control of the control of the control of the control of the control of the control of the control of the control of the control of the control of the control of the control o

- pos\_class: The positive class
- neg\_class: The negative class
- direction: ">=" if the positive class has higher x values, "<=" otherwise
- tol\_metric: (numeric) In the built-in methods a tolerance around the optimal metric value
- use\_midpoints: (logical) In the built-in methods whether to use midpoints instead of exact optimal cutpoints
- ... Further arguments

The ... argument can be used to avoid an error if not all of the above arguments are needed or in order to pass additional arguments to method. The function should return a data. frame or tbl\_df with one row, the column "optimal\_cutpoint", and an optional column with an arbitrary name with the metric value at the optimal cutpoint.

Built-in metric functions include:

- accuracy: Fraction correctly classified
- youden: Youden- or J-Index = sensitivity + specificity 1
- sum\_sens\_spec: sensitivity + specificity
- sum\_ppv\_npv: The sum of positive predictive value (PPV) and negative predictive value (NPV)
- prod\_sens\_spec: sensitivity \* specificity
- prod\_ppv\_npv: The product of positive predictive value (PPV) and negative predictive value (NPV)
- cohens\_kappa: Cohen's Kappa
- abs\_d\_sens\_spec: The absolute difference between sensitivity and specificity
- $roc@1$ : Distance to the point  $(0,1)$  on ROC space
- abs\_d\_ppv\_npv: The absolute difference between positive predictive value (PPV) and negative predictive value (NPV)
- p\_chisquared: The p-value of a chi-squared test on the confusion matrix of predictions and observations
- odds\_ratio: The odds ratio calculated as (TP / FP) / (FN / TN)
- risk\_ratio: The risk ratio (relative risk) calculated as  $(TP / (TP + FN)) / (FP / (FP + TN))$
- positive and negative likelihood ratio calculated as  $p1r = true$  positive rate / false positive rate and  $n1r$  = false negative rate / true negative rate
- misclassification\_cost: The sum of the misclassification cost of false positives and false negatives fp \* cost\_fp + fn \* cost\_fn. Additional arguments to cutpointr: cost\_fp, cost\_fn
- total\_utility: The total utility of true / false positives / negatives calculated as utility\_tp \* TP + utility\_tn \* TN - cost\_fp \* FP - cost\_fn \* FN. Additional arguments to cutpointr: utility\_tp, utility\_tn, cost\_fp, cost\_fn
- F1\_score: The F1-score  $(2 * TP) / (2 * TP + FP + FN)$
- sens\_constrain: Maximize sensitivity given a minimal value of specificity
- spec\_constrain: Maximize specificity given a minimal value of sensitivity

• metric\_constrain: Maximize a selected metric given a minimal value of another selected metric

Furthermore, the following functions are included which can be used as metric functions but are more useful for plotting purposes, for example in plot\_cutpointr, or for defining new metric functions: tp, fp, tn, fn, tpr, fpr, tnr, fnr, false\_omission\_rate, false\_discovery\_rate, ppv, npv, precision, recall, sensitivity, and specificity.

User defined metric functions can be created as well which can accept the following inputs as vectors:

- tp: Vector of true positives
- fp: Vector of false positives
- tn: Vector of true negatives
- fn: Vector of false negatives
- ... If the metric function is used in conjunction with any of the maximize / minimize methods, further arguments can be passed

The function should return a numeric vector or a matrix or a data.frame with one column. If the column is named, the name will be included in the output and plots. Avoid using names that are identical to the column names that are by default returned by cutpointr.

If boot\_runs is positive, that number of bootstrap samples will be drawn and the optimal cutpoint using method will be determined. Additionally, as a way of internal validation, the function in metric will be used to score the out-of-bag predictions using the cutpoints determined by method. Various default metrics are always included in the bootstrap results.

If multiple optimal cutpoints are found, the column optimal\_cutpoint becomes a list that contains the vector(s) of the optimal cutpoints.

If use\_midpoints = TRUE the mean of the optimal cutpoint and the next highest or lowest possible cutpoint is returned, depending on direction.

The tol\_metric argument can be used to avoid floating-point problems that may lead to exclusion of cutpoints that achieve the optimally achievable metric value. Additionally, by selecting a large tolerance multiple cutpoints can be returned that lead to decent metric values in the vicinity of the optimal metric value. tol\_metric is passed to metric and is only supported by the maximization and minimization functions, i.e. maximize\_metric, minimize\_metric, maximize\_loess\_metric, minimize\_loess\_metric, maximize\_spline\_metric, and minimize\_spline\_metric. In maximize\_boot\_metric and minimize\_boot\_metric multiple optimal cutpoints will be passed to the summary\_func of these two functions.

# Value

A cutpointr object which is also a data.frame and tbl\_df.

### See Also

```
Other main cutpointr functions: add_metric(), boot_ci(), boot_test(), multi_cutpointr(),
predict.cutpointr(), roc()
```
#### cutpointr and the control of the control of the control of the control of the control of the control of the control of the control of the control of the control of the control of the control of the control of the control o

```
library(cutpointr)
## Optimal cutpoint for dsi
data(suicide)
opt_cut <- cutpointr(suicide, dsi, suicide)
opt_cut
s_opt_cut <- summary(opt_cut)
plot(opt_cut)
## Not run:
## Predict class for new observations
predict(opt-cut, newdata = data-frame(dsi = 0:5))## Supplying raw data, same result
cutpointr(x = suicide$dsi, class = suicide$suicide)
## direction, class labels, method and metric can be defined manually
## Again, same result
cutpointr(suicide, dsi, suicide, direction = ">=", pos_class = "yes",
          method = maximize_metric, metric = youden)
## Optimal cutpoint for dsi, as before, but for the separate subgroups
opt_cut <- cutpointr(suicide, dsi, suicide, gender)
opt_cut
(s_opt_cut <- summary(opt_cut))
tibble:::print.tbl(s_opt_cut)
## Bootstrapping also works on individual subgroups
set.seed(30)
opt_cut <- cutpointr(suicide, dsi, suicide, gender, boot_runs = 1000,
  boot_stratify = TRUE)
opt_cut
summary(opt_cut)
plot(opt_cut)
## Parallelized bootstrapping
  library(doParallel)
  library(doRNG)
  cl <- makeCluster(2) # 2 cores
  registerDoParallel(cl)
  registerDoRNG(12) # Reproducible parallel loops using doRNG
  opt_cut <- cutpointr(suicide, dsi, suicide, gender,
                       boot_runs = 1000, allowParallel = TRUE)
  stopCluster(cl)
  opt_cut
  plot(opt_cut)
## Robust cutpoint method using kernel smoothing for optimizing Youden-Index
opt_cut <- cutpointr(suicide, dsi, suicide, gender,
                     method = oc_youden_kernel)
opt_cut
```
<span id="page-17-0"></span>## End(Not run)

cutpointr\_ *The standard evaluation version of cutpointr (deprecated)*

# Description

This function is equivalent to cutpointr but takes only quoted arguments for x, class and subgroup. This was useful before cutpointr supported tidyeval.

# Usage

```
cutpointr_(
  data,
  x,
  class,
  subgroup = NULL,
 method = maximize_metric,
 metric = sum_sens_spec,
 pos_class = NULL,
 neg_class = NULL,
  direction = NULL,
  boot_runs = 0,
 boot_stratify = FALSE,
  use_midpoints = FALSE,
 break_ties = median,
  na.rm = FALSE,allowParallel = FALSE,
  silent = FALSE,
  tol\_metric = 1e-06,
  ...
```
# Arguments

)

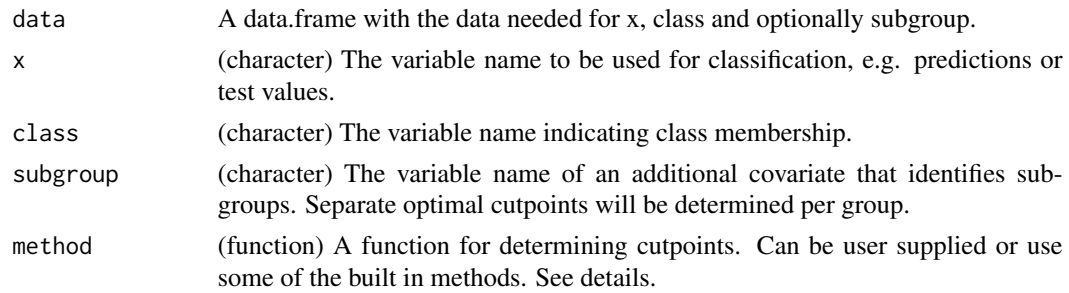

# cutpointr\_ 19

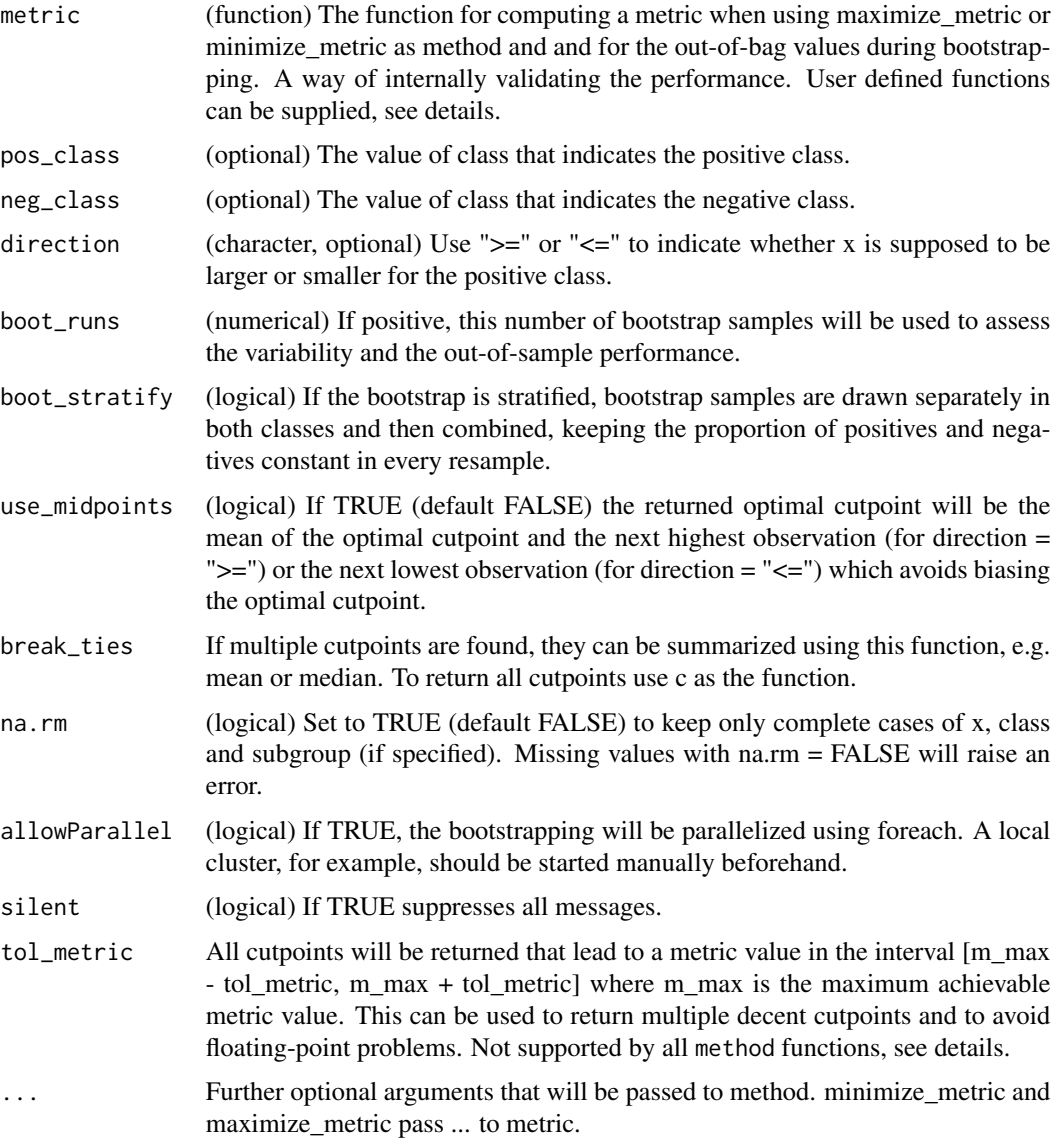

```
library(cutpointr)
```

```
## Optimal cutpoint for dsi
data(suicide)
opt_cut <- cutpointr_(suicide, "dsi", "suicide")
opt_cut
summary(opt_cut)
plot(opt_cut)
predict(opt-cut, newdata = data-frame(dsi = 0:5))
```
# Description

This function calculates the number of knots when using smoothing splines for smoothing a function of metric values per cutpoint value. The function for calculating the number of knots is equal to stats::.nknots\_smspl but uses the number of unique cutpoints in the data as n.

# Usage

```
cutpoint_knots(data, x)
```
# Arguments

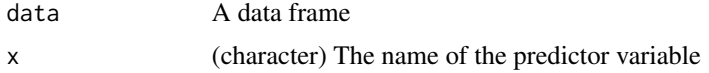

# Examples

cutpoint\_knots(suicide, "dsi")

<span id="page-19-1"></span>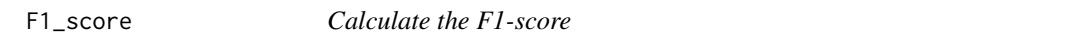

# Description

Calculate the F1-score from true positives, false positives, true negatives and false negatives. The inputs must be vectors of equal length.

 $F1$ <sub>\_score</sub> =  $(2 * tp) / (2 * tp + fp + fn)$ 

# Usage

F1\_score(tp, fp, tn, fn, ...)

# Arguments

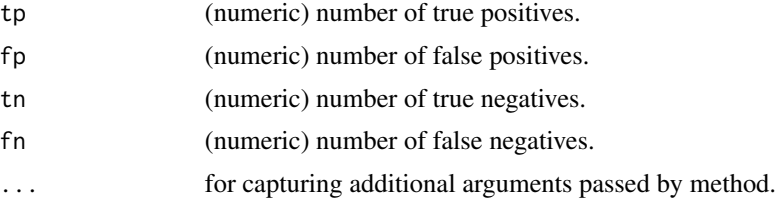

# <span id="page-20-0"></span>See Also

```
Jaccard(abs_d_ppv_npv(abs_d_sens_spec(accuracy(cohens_kappa(),
cutpoint(), false_omission_rate(), metric_constrain(), misclassification_cost(), npv(),
odds_ratio(), p_chisquared(), plr(), ppv(), precision(), prod_ppv_npv(), prod_sens_spec(),
recall(), risk_ratio(), roc01(), sensitivity(), specificity(), sum_ppv_npv(), sum_sens_spec(),
total_utility(), tpr(), tp(), youden()
```
# Examples

```
F1_score(10, 5, 20, 10)
F1_score(c(10, 8), c(5, 7), c(20, 12), c(10, 18))
```
<span id="page-20-1"></span>false\_omission\_rate *Calculate the false omission and false discovery rate*

#### Description

Calculate the false omission rate or false discovery rate from true positives, false positives, true negatives and false negatives. The inputs must be vectors of equal length.

false\_omission\_rate = fn /  $(tn + fn) = 1$  - npv false\_discovery\_rate = fp /  $(tp + fp) = 1$  - ppv

#### Usage

```
false_omission_rate(tp, fp, tn, fn, ...)
```

```
false_discovery_rate(tp, fp, tn, fn, ...)
```
#### Arguments

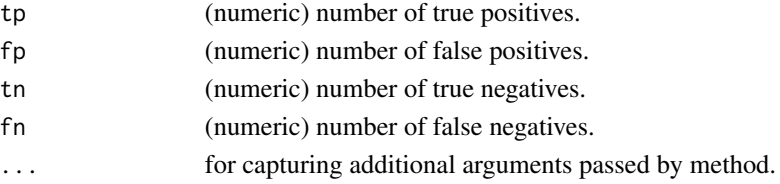

# See Also

```
Other metric functions: F1_score(), Jaccard(), abs_d_ppv_npv(), abs_d_sens_spec(), accuracy(),
cohens_kappa(), cutpoint(), metric_constrain(), misclassification_cost(), npv(), odds_ratio(),
p_chisquared(), plr(), ppv(), precision(), prod_ppv_npv(), prod_sens_spec(), recall(),
risk_ratio(), roc01(), sensitivity(), specificity(), sum_ppv_npv(), sum_sens_spec(),
total_utility(), tpr(), tp(), youden()
```

```
false_omission_rate(10, 5, 20, 10)
false_omission_rate(c(10, 8), c(5, 7), c(20, 12), c(10, 18))
```
<span id="page-21-1"></span><span id="page-21-0"></span>

# Description

Calculate the Jaccard Index from true positives, false positives, true negatives and false negatives. The inputs must be vectors of equal length.

 $Jaccard = (tp) / (tp + fp + fn)$ 

# Usage

 $Jaccard(tp, fp, tn, fn, ...)$ 

#### Arguments

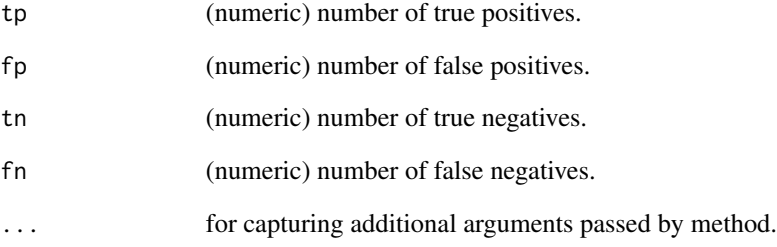

# See Also

```
Other metric functions: F1_score(), abs_d_ppv_npv(), abs_d_sens_spec(), accuracy(), cohens_kappa(),
cutpoint(), false_omission_rate(), metric_constrain(), misclassification_cost(), npv(),
odds_ratio(), p_chisquared(), plr(), ppv(), precision(), prod_ppv_npv(), prod_sens_spec(),
recall(), risk_ratio(), roc01(), sensitivity(), specificity(), sum_ppv_npv(), sum_sens_spec(),
total_utility(), tpr(), tp(), youden()
```

```
Jaccard(10, 5, 20, 10)
Jaccard(c(10, 8), c(5, 7), c(20, 12), c(10, 18))
```
<span id="page-22-1"></span><span id="page-22-0"></span>maximize\_boot\_metric *Optimize a metric function in binary classification after bootstrapping*

#### Description

Given a function for computing a metric in metric\_func, these functions bootstrap the data boot\_cut times and maximize or minimize the metric by selecting an optimal cutpoint. The returned optimal cutpoint is the result of applying summary\_func, e.g. the mean, to all optimal cutpoints that were determined in the bootstrap samples. The metric function should accept the following inputs:

- tp: vector of number of true positives
- fp: vector of number of false positives
- tn: vector of number of true negatives
- fn: vector of number of false negatives

#### Usage

```
maximize_boot_metric(
  data,
  x,
  class,
  metric_func = youden,
  pos_class = NULL,
  neg_class = NULL,
  direction,
  summary_func = mean,
  boot_cut = 50,
  boot_stratify,
  inf\_rm = TRUE,
  tol_metric,
  use_midpoints,
  ...
\mathcal{L}minimize_boot_metric(
  data,
  x,
  class,
  metric_func = youden,
 pos_class = NULL,
  neg_class = NULL,
  direction,
  summarv_func = mean,
  boot_cut = 50,
  boot_stratify,
  inf\_rm = TRUE,
```

```
tol_metric,
  use_midpoints,
   ...
\mathcal{L}
```
# Arguments

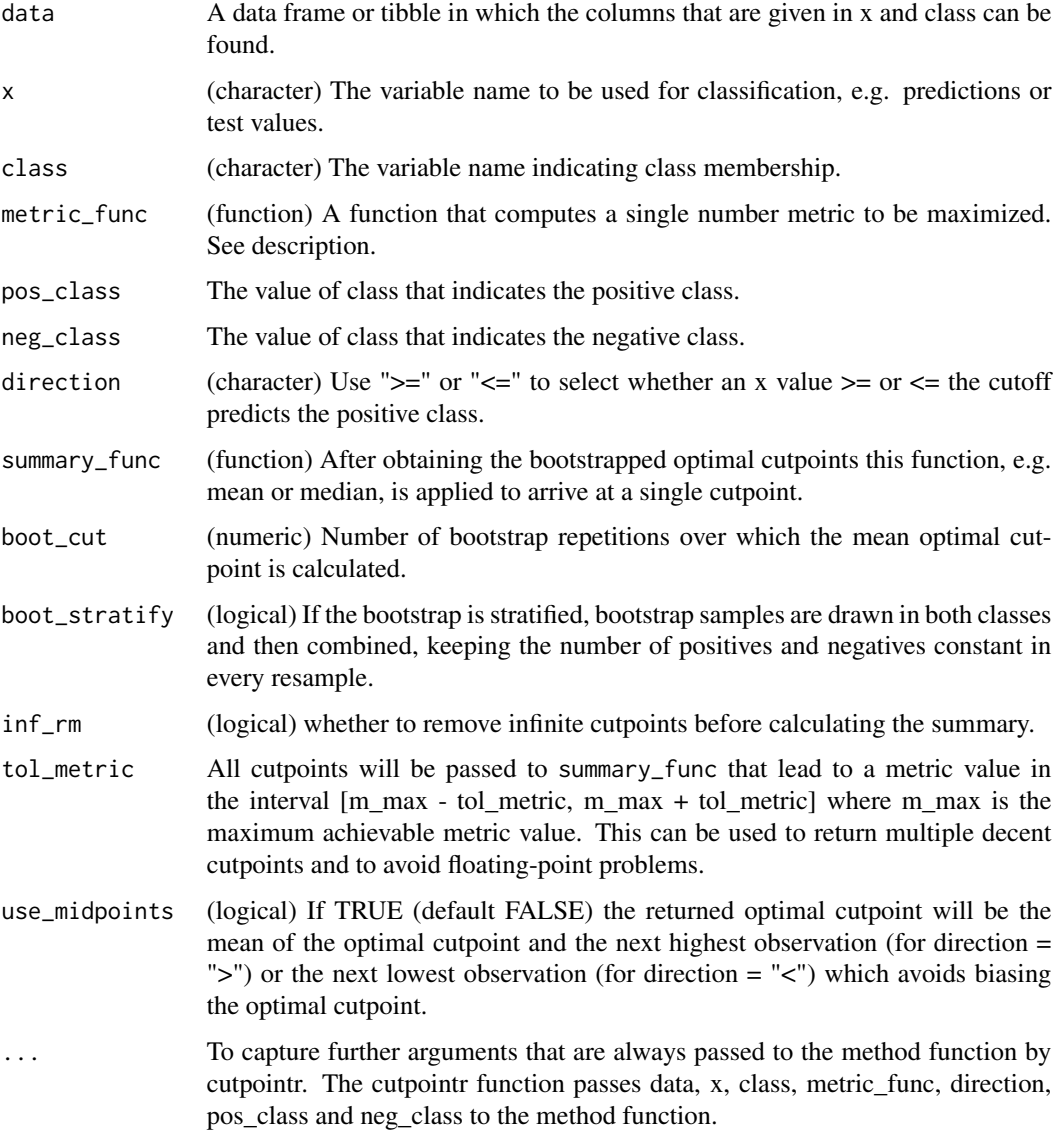

# Details

The above inputs are arrived at by using all unique values in x, Inf, and -Inf as possible cutpoints for classifying the variable in class. The reported metric represents the usual in-sample performance of the determined cutpoint.

# <span id="page-24-0"></span>Value

A tibble with the column optimal\_cutpoint

# See Also

```
Other method functions: maximize_gam_metric(), maximize_loess_metric(), maximize_metric(),
maximize_spline_metric(), oc_manual(), oc_mean(), oc_median(), oc_youden_kernel(),
oc_youden_normal()
```
# Examples

```
set.seed(100)
cutpointr(suicide, dsi, suicide, method = maximize_boot_metric,
          metric = accuracy, boot_cut = 30)
set.seed(100)
cutpointr(suicide, dsi, suicide, method = minimize_boot_metric,
         metric = abs_d_sens_spec, boot_cut = 30)
```
<span id="page-24-1"></span>maximize\_gam\_metric *Optimize a metric function in binary classification after smoothing via generalized additive models*

# Description

Given a function for computing a metric in metric\_func, these functions smooth the function of metric value per cutpoint using generalized additive models (as implemented in **mgcv**), then maximize or minimize the metric by selecting an optimal cutpoint. For further details on the GAM smoothing see ?mgcv::gam. The metric function should accept the following inputs:

- tp: vector of number of true positives
- fp: vector of number of false positives
- tn: vector of number of true negatives
- fn: vector of number of false negatives

#### Usage

```
maximize_gam_metric(
  data,
  x,
  class,
 metric_func = youden,
 pos_class = NULL,
 neg_class = NULL,
  direction,
  formula = m \sim s(x.sorted),
  optimizer = c("outer", "newton"),
  tol_metric,
```

```
use_midpoints,
  ...
\mathcal{L}minimize_gam_metric(
  data,
  x,
  class,
 metric_func = youden,
  pos_class = NULL,
  neg_class = NULL,
  direction,
  formula = m \sim s(x.sorted),
  optimizer = c("outer", "newton"),
  tol_metric,
  use_midpoints,
  ...
\mathcal{L}
```
# Arguments

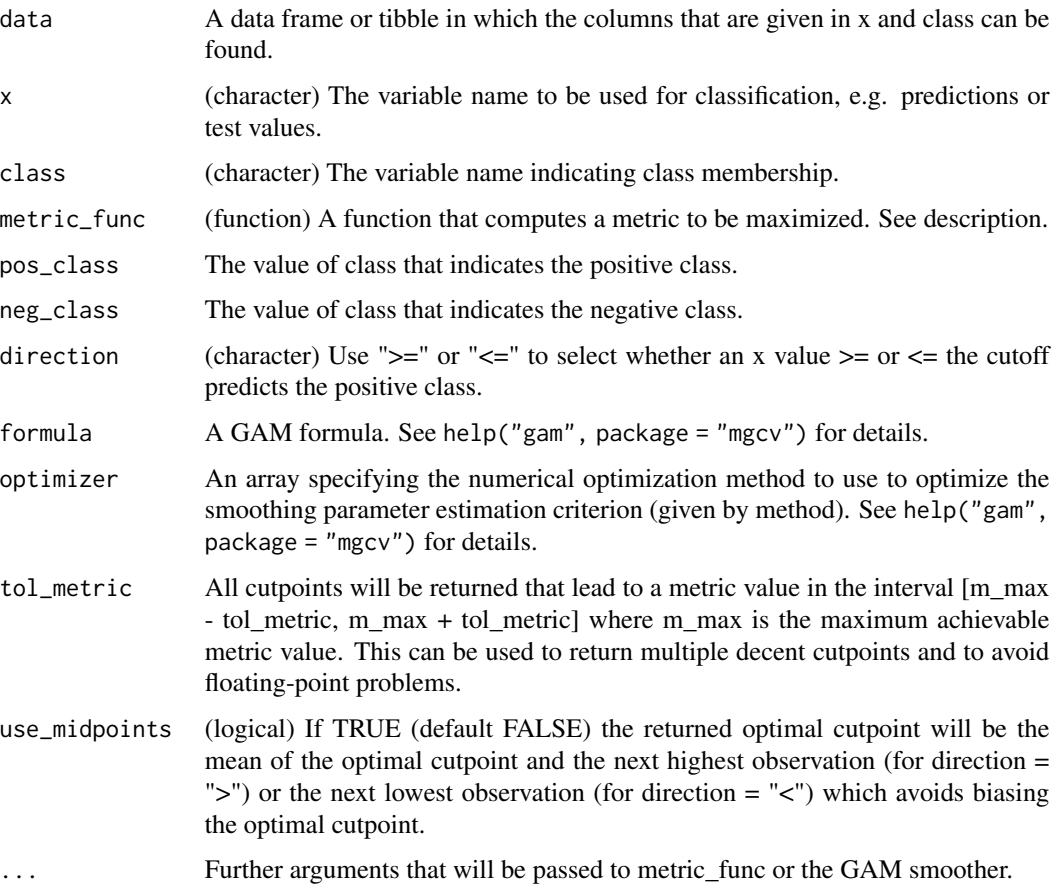

# <span id="page-26-0"></span>Details

The above inputs are arrived at by using all unique values in x, Inf, and -Inf as possible cutpoints for classifying the variable in class.

# Value

A tibble with the columns optimal\_cutpoint, the corresponding metric value and roc\_curve, a nested tibble that includes all possible cutoffs and the corresponding numbers of true and false positives / negatives and all corresponding metric values.

# See Also

```
Other method functions: maximize_boot_metric(), maximize_loess_metric(), maximize_metric(),
maximize_spline_metric(), oc_manual(), oc_mean(), oc_median(), oc_youden_kernel(),
oc_youden_normal()
```
# Examples

```
oc <- cutpointr(suicide, dsi, suicide, gender, method = maximize_gam_metric,
metric = accuracy)
plot_metric(oc)
oc <- cutpointr(suicide, dsi, suicide, gender, method = minimize_gam_metric,
metric = abs_d_sens_spec)
plot_metric(oc)
```
<span id="page-26-1"></span>maximize\_loess\_metric *Optimize a metric function in binary classification after LOESS smoothing*

# **Description**

Given a function for computing a metric in metric\_func, these functions smooth the function of metric value per cutpoint using LOESS, then maximize or minimize the metric by selecting an optimal cutpoint. For further details on the LOESS smoothing see ?fANCOVA::loess.as. The metric function should accept the following inputs:

- tp: vector of number of true positives
- fp: vector of number of false positives
- tn: vector of number of true negatives
- fn: vector of number of false negatives

# Usage

```
maximize_loess_metric(
 data,
  x,
 class,
 metric_func = youden,
 pos_class = NULL,
 neg_class = NULL,
 direction,
 criterion = "aicc",
  degree = 1,
  family = "symmetric",
 user.span = NULL,
 tol_metric,
 use_midpoints,
  ...
\mathcal{L}minimize_loess_metric(
 data,
 x,
 class,
 metric_func = youden,
 pos_class = NULL,
 neg_class = NULL,
 direction,
  criterion = "aicc",
  degree = 1,
  family = "symmetric",
 user.span = NULL,
  tol_metric,
 use_midpoints,
  ...
\mathcal{L}
```
# Arguments

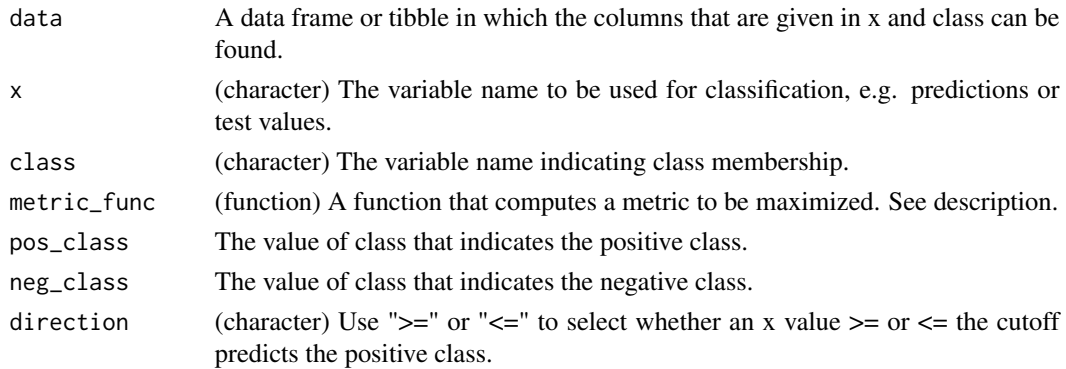

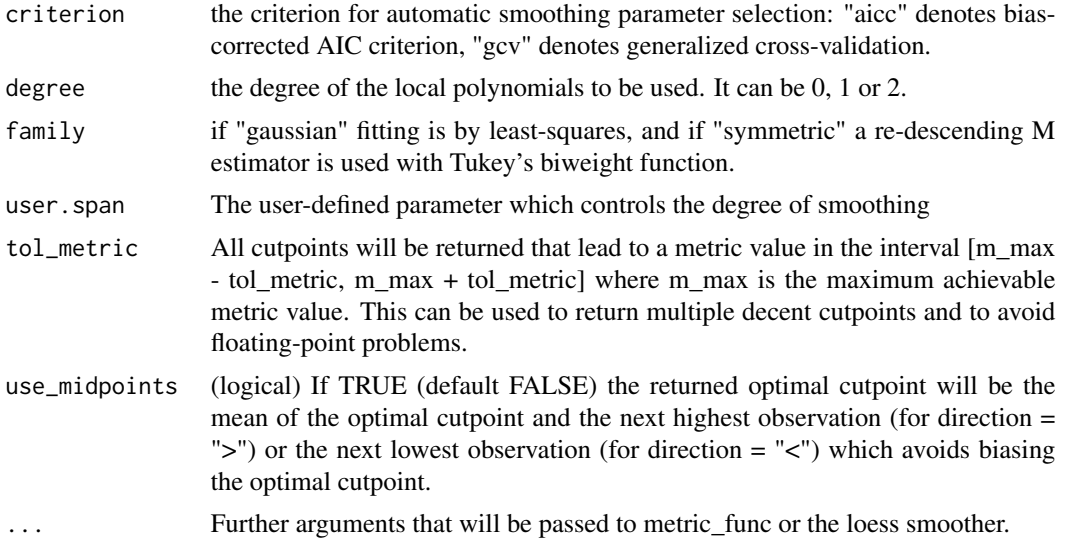

#### Details

The above inputs are arrived at by using all unique values in x, Inf, and -Inf as possible cutpoints for classifying the variable in class.

#### Value

A tibble with the columns optimal\_cutpoint, the corresponding metric value and roc\_curve, a nested tibble that includes all possible cutoffs and the corresponding numbers of true and false positives / negatives and all corresponding metric values.

#### Source

Xiao-Feng Wang (2010). fANCOVA: Nonparametric Analysis of Covariance. https://CRAN.Rproject.org/package=fANCOVA

Leeflang, M. M., Moons, K. G., Reitsma, J. B., & Zwinderman, A. H. (2008). Bias in sensitivity and specificity caused by data-driven selection of optimal cutoff values: mechanisms, magnitude, and solutions. Clinical Chemistry, (4), 729–738.

#### See Also

Other method functions: [maximize\\_boot\\_metric\(](#page-22-1)), [maximize\\_gam\\_metric\(](#page-24-1)), [maximize\\_metric\(](#page-29-1)), [maximize\\_spline\\_metric\(](#page-31-1)), [oc\\_manual\(](#page-39-1)), [oc\\_mean\(](#page-39-2)), [oc\\_median\(](#page-40-1)), [oc\\_youden\\_kernel\(](#page-41-1)), [oc\\_youden\\_normal\(](#page-42-1))

```
oc <- cutpointr(suicide, dsi, suicide, gender, method = maximize_loess_metric,
criterion = "aicc", family = "symmetric", degree = 2, user.span = 0.7,
metric = accuracy)
plot_metric(oc)
oc <- cutpointr(suicide, dsi, suicide, gender, method = minimize_loess_metric,
```

```
criterion = "aicc", family = "symmetric", degree = 2, user.span = 0.7,
metric = misclassification_cost, cost_fp = 1, cost_fn = 10)
plot_metric(oc)
```
<span id="page-29-1"></span>maximize\_metric *Optimize a metric function in binary classification*

# Description

Given a function for computing a metric in metric\_func, these functions maximize or minimize that metric by selecting an optimal cutpoint. The metric function should accept the following inputs:

- tp: vector of number of true positives
- fp: vector of number of false positives
- tn: vector of number of true negatives
- fn: vector of number of false negatives

# Usage

```
maximize_metric(
  data,
  x,
  class,
  metric_func = youden,
  pos_class = NULL,
  neg_class = NULL,
  direction,
  tol_metric,
  use_midpoints,
  ...
\mathcal{L}minimize_metric(
  data,
  x,
  class,
  metric_func = youden,
 pos_class = NULL,
 neg_class = NULL,
  direction,
  tol_metric,
  use_midpoints,
  ...
)
```
<span id="page-29-0"></span>

# Arguments

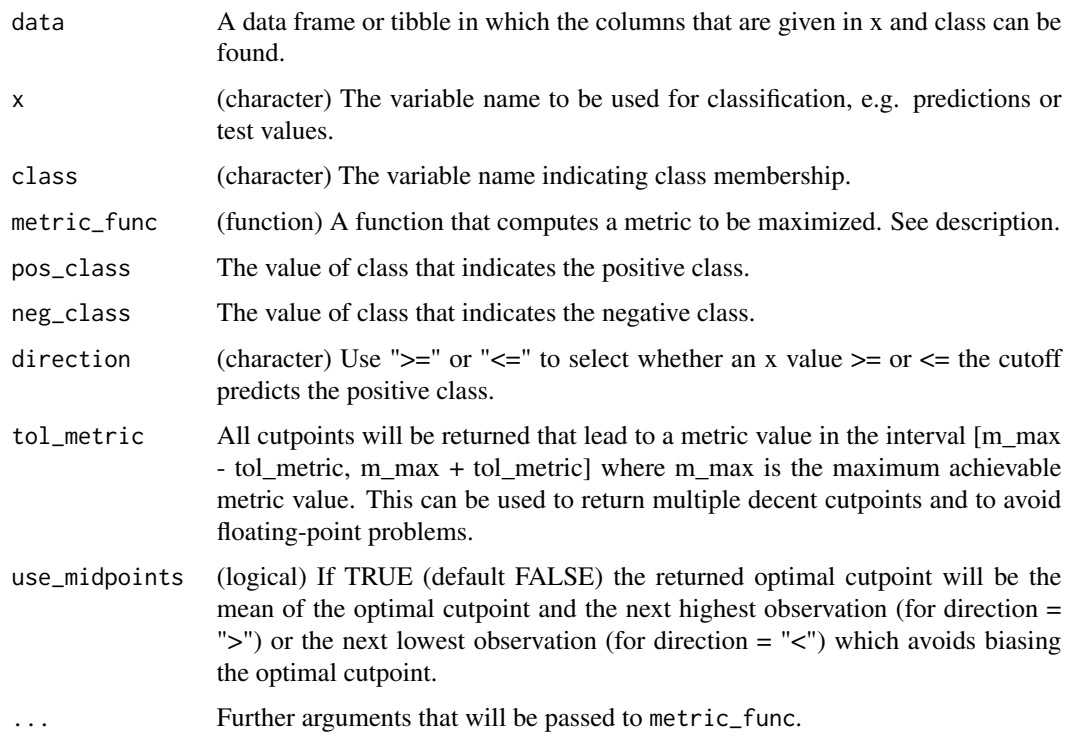

#### Details

The above inputs are arrived at by using all unique values in x, Inf, or -Inf as possible cutpoints for classifying the variable in class.

# Value

A tibble with the columns optimal\_cutpoint, the corresponding metric value and roc\_curve, a nested tibble that includes all possible cutoffs and the corresponding numbers of true and false positives / negatives and all corresponding metric values.

# See Also

Other method functions: [maximize\\_boot\\_metric\(](#page-22-1)), [maximize\\_gam\\_metric\(](#page-24-1)), [maximize\\_loess\\_metric\(](#page-26-1)), [maximize\\_spline\\_metric\(](#page-31-1)), [oc\\_manual\(](#page-39-1)), [oc\\_mean\(](#page-39-2)), [oc\\_median\(](#page-40-1)), [oc\\_youden\\_kernel\(](#page-41-1)), [oc\\_youden\\_normal\(](#page-42-1))

```
cutpointr(suicide, dsi, suicide, method = maximize_metric, metric = accuracy)
cutpointr(suicide, dsi, suicide, method = minimize_metric, metric = abs_d_sens_spec)
```

```
maximize_spline_metric
```
*Optimize a metric function in binary classification after spline smoothing*

# Description

Given a function for computing a metric in metric\_func, this function smoothes the function of metric value per cutpoint using smoothing splines. Then it optimizes the metric by selecting an optimal cutpoint. For further details on the smoothing spline see ?stats::smooth.spline. The metric function should accept the following inputs:

- tp: vector of number of true positives
- fp: vector of number of false positives
- tn: vector of number of true negatives
- fn: vector of number of false negatives

# Usage

```
maximize_spline_metric(
  data,
  x,
  class,
  metric_func = youden,
 pos_class = NULL,
  neg_class = NULL,
  direction,
  w = NULL,df = NULL,spar = 1,
  nknots = cutpoint_knots,
  df_offset = NULL,
  penalty = 1,
  control_spar = list(),tol_metric,
  use_midpoints,
  ...
)
minimize_spline_metric(
  data,
  x,
  class,
  metric_func = youden,
  pos_class = NULL,
  neg_class = NULL,
```

```
direction,
 w = NULL,df = NULL,spar = 1,
 nknots = cutpoint_knots,
 df_offset = NULL,
 penalty = 1,
 control_spar = list(),
 tol_metric,
 use_midpoints,
  ...
\mathcal{L}
```
# Arguments

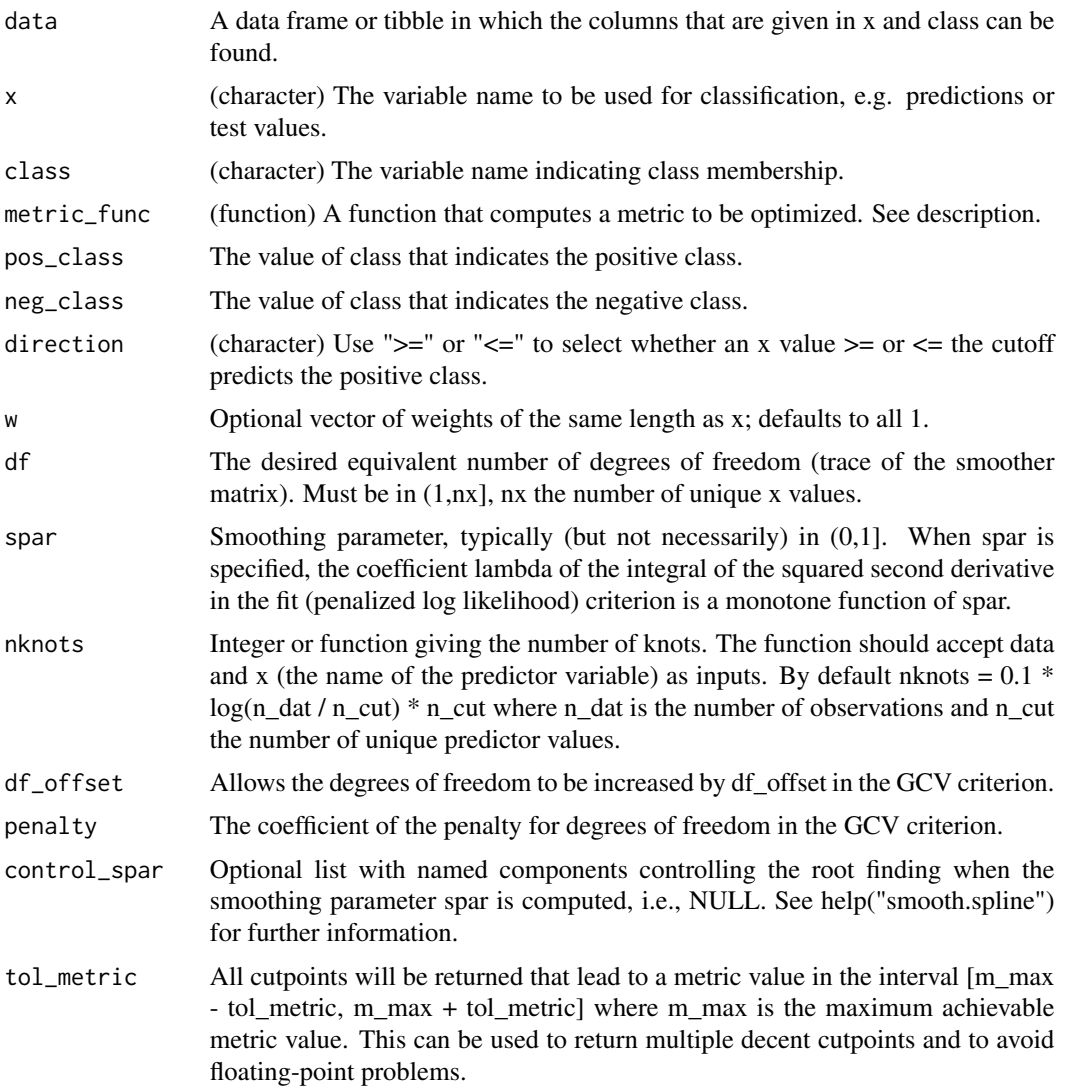

<span id="page-33-0"></span>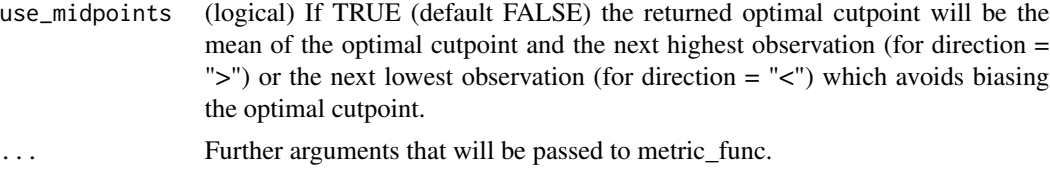

# Details

The above inputs are arrived at by using all unique values in x, Inf, and -Inf as possible cutpoints for classifying the variable in class.

#### Value

A tibble with the columns optimal\_cutpoint, the corresponding metric value and roc\_curve, a nested tibble that includes all possible cutoffs and the corresponding numbers of true and false positives / negatives and all corresponding metric values.

#### See Also

Other method functions: [maximize\\_boot\\_metric\(](#page-22-1)), [maximize\\_gam\\_metric\(](#page-24-1)), [maximize\\_loess\\_metric\(](#page-26-1)), [maximize\\_metric\(](#page-29-1)), [oc\\_manual\(](#page-39-1)), [oc\\_mean\(](#page-39-2)), [oc\\_median\(](#page-40-1)), [oc\\_youden\\_kernel\(](#page-41-1)), [oc\\_youden\\_normal\(](#page-42-1))

# Examples

```
oc <- cutpointr(suicide, dsi, suicide, gender, method = maximize_spline_metric,
df = 5, metric = accuracy)
plot_metric(oc)
```
<span id="page-33-1"></span>metric\_constrain *Metrics that are constrained by another metric*

# Description

For example, calculate sensitivity where a lower bound (minimal desired value) for specificty can be defined. All returned metric values for cutpoints that lead to values of the constraining metric below the specified minimum will be zero. The inputs must be vectors of equal length.

#### Usage

```
metric_constrain(
  tp,
  fp,
  tn,
  fn,
  main_metric = sensitivity,
  constrain_metric = specificity,
  min\_constraint = 0.5,
  suffix = "_constrain",
```

```
...
\mathcal{L}sens_constrain(
  tp,
  fp,
  tn,
  fn,
  constrain_metric = specificity,
  min\_constraint = 0.5,
  ...
\mathcal{L}spec_constrain(
  tp,
  fp,
  tn,
  fn,
  constrain_metric = sensitivity,
  min\_constraint = 0.5,
  ...
\mathcal{L}acc_constrain(
  tp,
  fp,
  tn,
  fn,
  constrain_metric = sensitivity,
  min\_constraint = 0.5,
  ...
\mathcal{L}
```
# Arguments

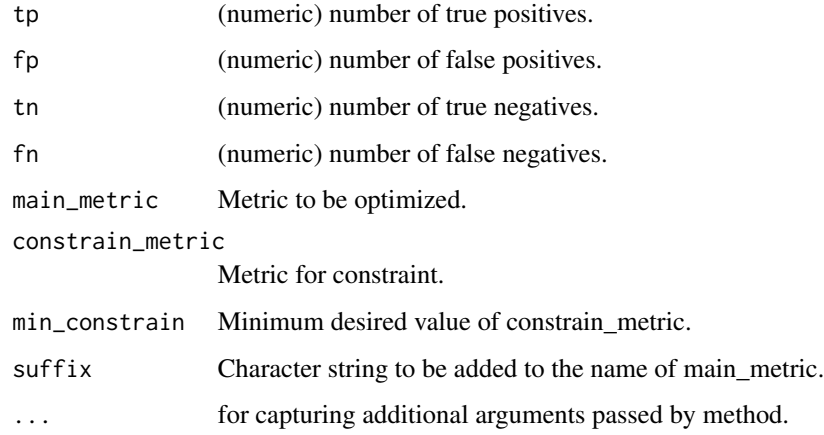

# See Also

```
Other metric functions: F1_score(), Jaccard(), abs_d_ppv_npv(), abs_d_sens_spec(), accuracy(),
cohens_kappa(), cutpoint(), false_omission_rate(), misclassification_cost(), npv(),
odds_ratio(), p_chisquared(), plr(), ppv(), precision(), prod_ppv_npv(), prod_sens_spec(),
recall(), risk_ratio(), roc01(), sensitivity(), specificity(), sum_ppv_npv(), sum_sens_spec(),
total_utility(), tpr(), tp(), youden()
```

```
## Maximum sensitivity when Positive Predictive Value (PPV) is at least 75%
library(dplyr)
library(purrr)
library(cutpointr)
cp <- cutpointr(data = suicide, x = dsi, class = suicide,
method = maximize_metric,
metric = sens_constrain,
constrain_metric = ppv,
min\_constraint = 0.75## All metric values (m) where PPV < 0.75 are zero
plot_metric(cp)
cp$roc_curve
## We can confirm that PPV is indeed >= 0.75
cp %>%
   add_metric(list(ppv))
## We can also do so for the complete ROC curve(s)
cp %>%
    pull(roc_curve) %>%
    map(~ add_metric(., list(sensitivity, ppv)))
## Use the metric_constrain function for a combination of any two metrics
## Estimate optimal cutpoint for precision given a recall of at least 70%
cp <- cutpointr(data = suicide, x = dsi, class = suicide,
                subgroup = gender,
                method = maximize_metric,
                metric = metric_constrain,
                main_metric = precision,
                suffix = "_constrained",
                constrain_metric = recall,
                min_{\text{constrain}} = 0.70)
## All metric values (m) where recall < 0.7 are zero
plot_metric(cp)
## We can confirm that recall is indeed >= 0.70 and that precision_constrain
## is identical to precision for the estimated cutpoint
cp %>%
    add_metric(list(recall, precision))
## We can also do so for the complete ROC curve(s)
cp %>%
    pull(roc_curve) %>%
    map(~ add_metric(., list(recall, precision)))
```
<span id="page-36-0"></span>misclassification\_cost

*Calculate the misclassification cost*

#### Description

Calculate the misclassification cost from true positives, false positives, true negatives and false negatives. The inputs must be vectors of equal length.

misclassification\_cost =  $cost\_fp * fp + cost\_fn * fn$ 

## Usage

```
misclassification_cost(tp, fp, tn, fn, cost_fp = 1, cost_fn = 1, ...)
```
#### **Arguments**

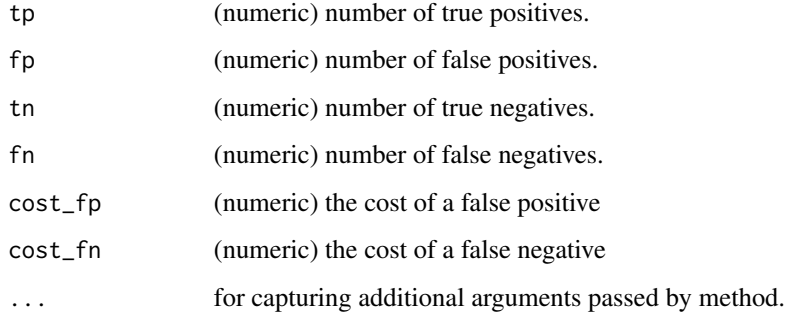

## See Also

Other metric functions: [F1\\_score\(](#page-19-0)), [Jaccard\(](#page-21-0)), [abs\\_d\\_ppv\\_npv\(](#page-2-0)), [abs\\_d\\_sens\\_spec\(](#page-3-0)), [accuracy\(](#page-4-0)), [cohens\\_kappa\(](#page-9-0)), [cutpoint\(](#page-10-0)), [false\\_omission\\_rate\(](#page-20-0)), [metric\\_constrain\(](#page-33-0)), [npv\(](#page-38-0)), [odds\\_ratio\(](#page-43-0)), [p\\_chisquared\(](#page-60-0)), [plr\(](#page-53-0)), [ppv\(](#page-54-0)), [precision\(](#page-55-0)), [prod\\_ppv\\_npv\(](#page-58-0)), [prod\\_sens\\_spec\(](#page-59-0)), [recall\(](#page-61-0)), [risk\\_ratio\(](#page-62-0)), [roc01\(](#page-64-0)), [sensitivity\(](#page-65-0)), [specificity\(](#page-66-0)), [sum\\_ppv\\_npv\(](#page-67-0)), [sum\\_sens\\_spec\(](#page-68-0)), [total\\_utility\(](#page-69-0)), [tpr\(](#page-71-0)), [tp\(](#page-70-0)), [youden\(](#page-72-0))

```
misclassification_cost(10, 5, 20, 10, cost_fp = 1, cost_fn = 5)
misclassification_cost(c(10, 8), c(5, 7), c(20, 12), c(10, 18),
                      cost_f = 1, cost_f = 5)
```
<span id="page-37-0"></span>

Runs cutpointr over multiple predictor variables. Tidyeval via !! is supported for class and subgroup. If  $x = NULL$ , cutpointr will be run using all numeric columns in the data set as predictors except for the variable in class and, if given, subgroup.

#### Usage

```
multi_cutpointr(data, x = NULL, class, subgroup = NULL, silent = FALSE, ...)
```
## Arguments

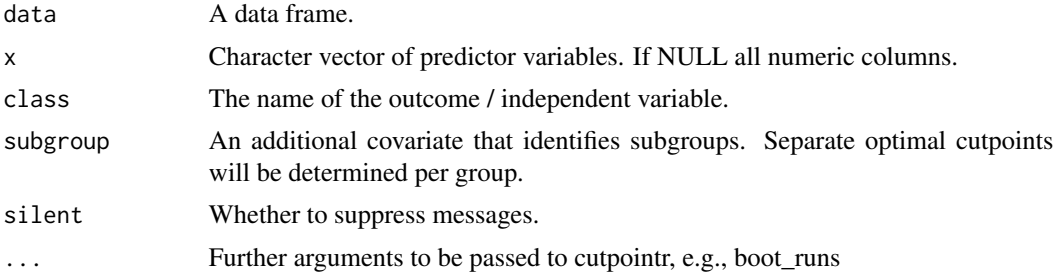

#### Details

The automatic determination of positive / negative classes and direction will be carried out separately for every predictor variable. That way, if direction and the classes are not specified, the reported AUC for every variable will be  $> = 0.5$ . AUC may be  $< 0.5$  if subgroups are specified as direction is equal within every subgroup.

## Value

A data frame.

# See Also

Other main cutpointr functions: [add\\_metric\(](#page-5-0)), [boot\\_ci\(](#page-6-0)), [boot\\_test\(](#page-7-0)), [cutpointr\(](#page-11-0)), [predict.cutpointr\(](#page-56-0)), [roc\(](#page-63-0))

# Examples

library(cutpointr)

```
multi_cutpointr(suicide, x = c("age", "dsi"), class = suicide,
               pos_class = "yes")
```

```
mcp <- multi_cutpointr(suicide, x = c("age", "dsi"), class = suicide,
                       subgroup = gender, pos_class = "yes")
mcp
(scp <- summary(mcp))
## Not run:
## The result is a data frame
tibble:::print.tbl(scp)
## End(Not run)
```
<span id="page-38-0"></span>

#### npv *Calculate the negative predictive value*

#### Description

Calculate the negative predictive value (NPV) from true positives, false positives, true negatives and false negatives. The inputs must be vectors of equal length.

 $npv = \text{tn } / (\text{tn } + \text{fn})$ 

#### Usage

npv(tp, fp, tn, fn, ...)

## Arguments

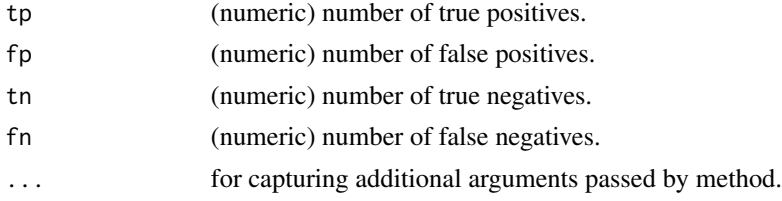

# See Also

Other metric functions: [F1\\_score\(](#page-19-0)), [Jaccard\(](#page-21-0)), [abs\\_d\\_ppv\\_npv\(](#page-2-0)), [abs\\_d\\_sens\\_spec\(](#page-3-0)), [accuracy\(](#page-4-0)), [cohens\\_kappa\(](#page-9-0)), [cutpoint\(](#page-10-0)), [false\\_omission\\_rate\(](#page-20-0)), [metric\\_constrain\(](#page-33-0)), [misclassification\\_cost\(](#page-36-0)), [odds\\_ratio\(](#page-43-0)), [p\\_chisquared\(](#page-60-0)), [plr\(](#page-53-0)), [ppv\(](#page-54-0)), [precision\(](#page-55-0)), [prod\\_ppv\\_npv\(](#page-58-0)), [prod\\_sens\\_spec\(](#page-59-0)), [recall\(](#page-61-0)), [risk\\_ratio\(](#page-62-0)), [roc01\(](#page-64-0)), [sensitivity\(](#page-65-0)), [specificity\(](#page-66-0)), [sum\\_ppv\\_npv\(](#page-67-0)), [sum\\_sens\\_spec\(](#page-68-0)), [total\\_utility\(](#page-69-0)), [tpr\(](#page-71-0)), [tp\(](#page-70-0)), [youden\(](#page-72-0))

# Examples

npv(10, 5, 20, 10) npv(c(10, 8), c(5, 7), c(20, 12), c(10, 18))

<span id="page-39-1"></span>

This function simply returns cutpoint as the optimal cutpoint. Mainly useful if bootstrap estimates of the out-of-bag performance of a given cutpoint are desired, e.g. taking a cutpoint value from the literature.

#### Usage

```
oc_manual(cutpoint, ...)
```
# Arguments

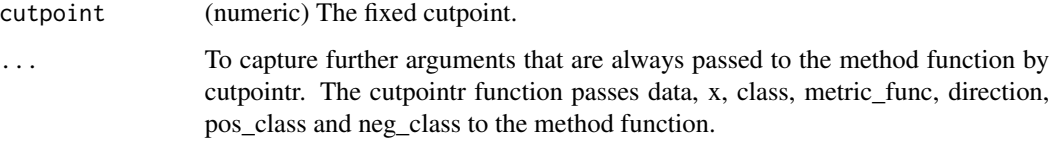

## See Also

```
Other method functions: maximize_boot_metric(), maximize_gam_metric(), maximize_loess_metric(),
maximize_metric(), maximize_spline_metric(), oc_mean(), oc_median(), oc_youden_kernel(),
oc_youden_normal()
```
# Examples

cutpointr(suicide, dsi, suicide, method = oc\_manual, cutpoint = 4)

<span id="page-39-0"></span>oc\_mean *Use the sample mean as cutpoint*

# Description

The sample mean is calculated and returned as the optimal cutpoint.

#### Usage

 $oc_mean(data, x, trim = 0, ...)$ 

# oc\_median 41

# Arguments

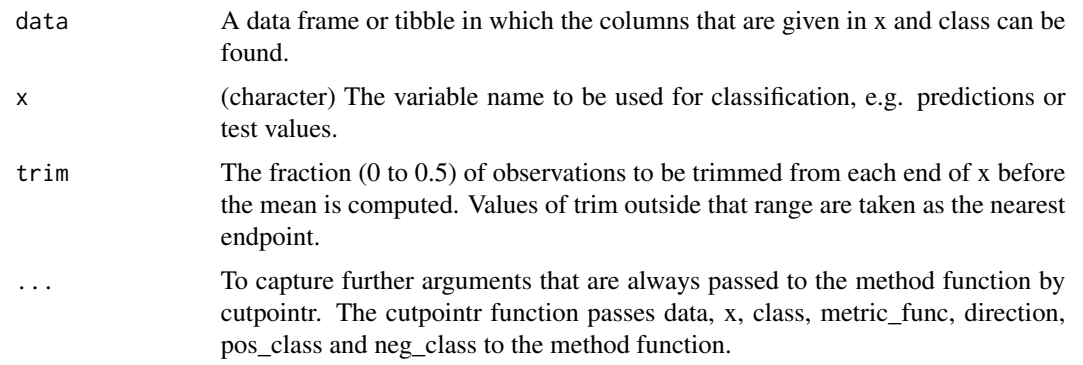

# See Also

Other method functions: [maximize\\_boot\\_metric\(](#page-22-0)), [maximize\\_gam\\_metric\(](#page-24-0)), [maximize\\_loess\\_metric\(](#page-26-0)), [maximize\\_metric\(](#page-29-0)), [maximize\\_spline\\_metric\(](#page-31-0)), [oc\\_manual\(](#page-39-1)), [oc\\_median\(](#page-40-0)), [oc\\_youden\\_kernel\(](#page-41-0)), [oc\\_youden\\_normal\(](#page-42-0))

# Examples

```
data(suicide)
oc_mean(suicide, "dsi")
cutpointr(suicide, dsi, suicide, method = oc_mean)
```
<span id="page-40-0"></span>oc\_median *Use the sample median as cutpoint*

# Description

The sample median is calculated and returned as the optimal cutpoint.

## Usage

```
oc_median(data, x, ...)
```
# Arguments

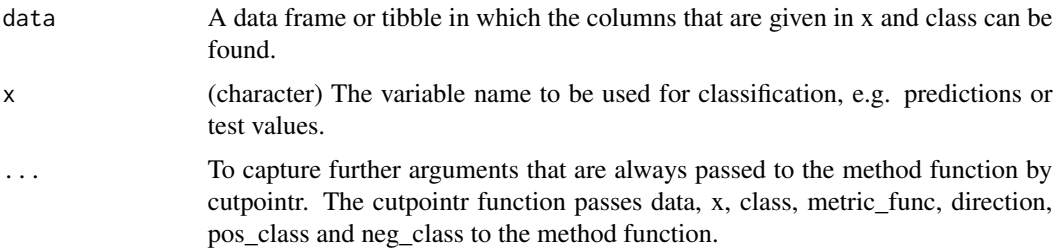

## See Also

```
Other method functions: maximize_boot_metric(), maximize_gam_metric(), maximize_loess_metric(),
maximize_metric(), maximize_spline_metric(), oc_manual(), oc_mean(), oc_youden_kernel(),
oc_youden_normal()
```
#### Examples

```
data(suicide)
oc_median(suicide, "dsi")
cutpointr(suicide, dsi, suicide, method = oc_median)
```
<span id="page-41-0"></span>oc\_youden\_kernel *Determine an optimal cutpoint maximizing the Youden-Index based on kernel smoothed densities*

#### Description

Instead of searching for an optimal cutpoint to maximize (sensitivity + specificity - 1) on the ROC curve, this function first smoothes the empirical distributions of  $x$  per class. The smoothing is done using a binned kernel density estimate. The bandwidth is automatically selected using the direct plug-in method.

#### Usage

```
oc_youden_kernel(data, x, class, pos_class, neg_class, direction, ...)
```
#### Arguments

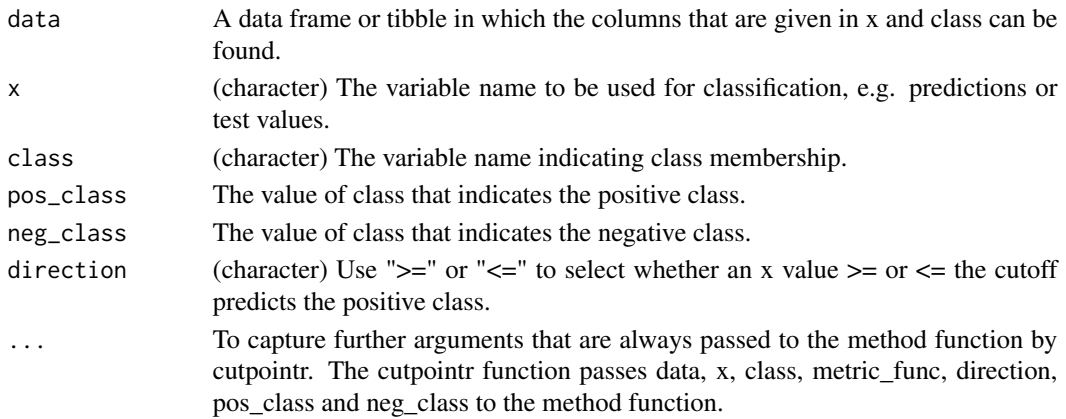

#### Details

The functions for calculating the kernel density estimate and the bandwidth are both from KernSmooth with default parameters, except for the bandwidth selection, which uses the standard deviation as scale estimate.

The cutpoint is estimated as the cutpoint that maximizes the Youden-Index given by  $J = max_c F_N(c) - G_N(c)$ where  $J$  and  $G$  are the smoothed distribution functions.

## Source

Fluss, R., Faraggi, D., & Reiser, B. (2005). Estimation of the Youden Index and its associated cutoff point. Biometrical Journal, 47(4), 458–472.

Matt Wand (2015). KernSmooth: Functions for Kernel Smoothing Supporting Wand & Jones (1995). R package version 2.23-15. https://CRAN.R-project.org/package=KernSmooth

# See Also

```
Other method functions: maximize_boot_metric(), maximize_gam_metric(), maximize_loess_metric(),
maximize_metric(), maximize_spline_metric(), oc_manual(), oc_mean(), oc_median(), oc_youden_normal()
```
#### Examples

```
data(suicide)
if (require(KernSmooth)) {
 oc_youden_kernel(suicide, "dsi", "suicide", oc_metric = "Youden",
 pos_class = "yes", neg_class = "no", direction = ">=")
 ## Within cutpointr
 cutpointr(suicide, dsi, suicide, method = oc_youden_kernel)
}
```
<span id="page-42-0"></span>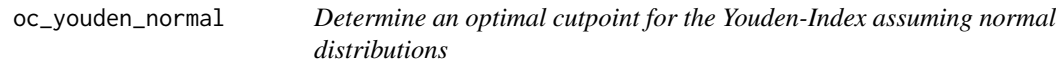

## Description

An optimal cutpoint maximizing the Youden- or J-Index (sensitivity + specificity - 1) is calculated parametrically assuming normal distributions per class.

#### Usage

```
oc_youden_normal(
  data,
  x,
  class,
  pos_class = NULL,
  neg_class = NULL,
  direction,
  ...
\lambda
```
#### Arguments

data A data frame or tibble in which the columns that are given in x and class can be found.

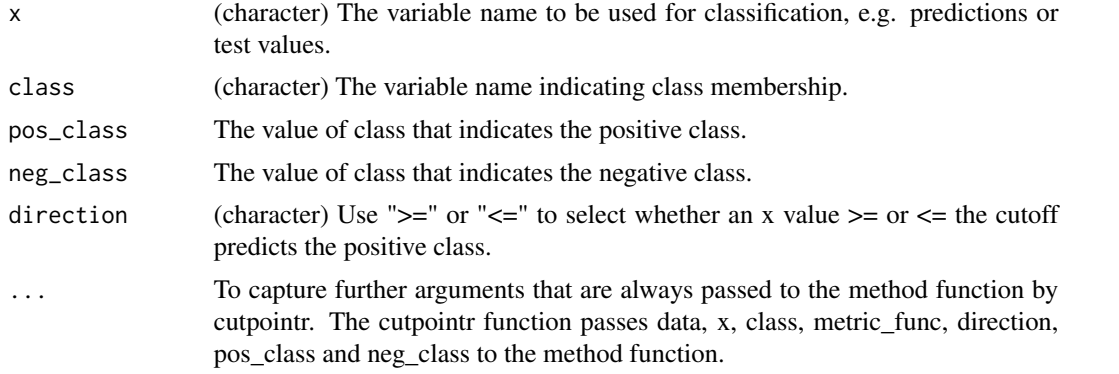

# See Also

```
Other method functions: maximize_boot_metric(), maximize_gam_metric(), maximize_loess_metric(),
maximize_metric(), maximize_spline_metric(), oc_manual(), oc_mean(), oc_median(), oc_youden_kernel()
```
## Examples

```
data(suicide)
oc_youden_normal(suicide, "dsi", "suicide",
  pos_class = "yes", neg_class = "no", direction = ">=")
cutpointr(suicide, dsi, suicide, method = oc_youden_normal)
```
<span id="page-43-0"></span>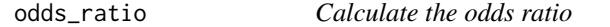

# Description

Calculate the (diagnostic) odds ratio from true positives, false positives, true negatives and false negatives. The inputs must be vectors of equal length.

 $odds\_ratio = (tp / fp) / (fn / tn)$ 

## Usage

odds\_ratio(tp, fp, tn, fn, ...)

## Arguments

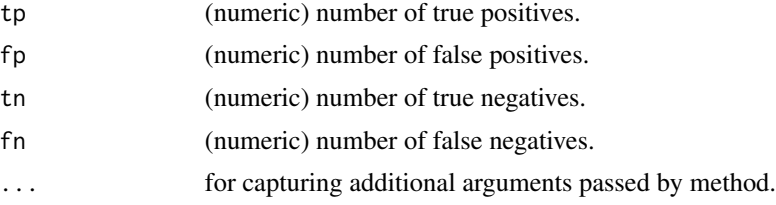

# plot.cutpointr  $45$

# See Also

```
Other metric functions: F1_score(), Jaccard(), abs_d_ppv_npv(), abs_d_sens_spec(), accuracy(),
cohens_kappa(), cutpoint(), false_omission_rate(), metric_constrain(), misclassification_cost(),
npv(), p_chisquared(), plr(), ppv(), precision(), prod_ppv_npv(), prod_sens_spec(),
recall(), risk_ratio(), roc01(), sensitivity(), specificity(), sum_ppv_npv(), sum_sens_spec(),
total_utility(), tpr(), tp(), youden()
```
# Examples

```
odds_ratio(10, 5, 20, 10)
odds_ratio(c(10, 8), c(5, 7), c(20, 12), c(10, 18))
```
<span id="page-44-0"></span>plot.cutpointr *Plot cutpointr objects*

## Description

The plot layout depends on whether subgroups were defined and whether bootstrapping was run.

# Usage

```
## S3 method for class 'cutpointr'
plot(x, \ldots)
```
## Arguments

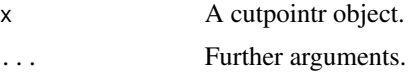

# Details

The ... argument can be used to apply ggplot2 functions to every individual plot, for example for changing the theme.

# See Also

Other cutpointr plotting functions: [plot\\_cut\\_boot\(](#page-47-0)), [plot\\_cutpointr\(](#page-46-0)), [plot\\_metric\\_boot\(](#page-49-0)), [plot\\_metric\(](#page-48-0)), [plot\\_precision\\_recall\(](#page-49-1)), [plot\\_roc\(](#page-50-0)), [plot\\_sensitivity\\_specificity\(](#page-51-0)), [plot\\_x\(](#page-52-0))

```
opt_cut <- cutpointr(suicide, dsi, suicide, gender)
plot(opt_cut)
plot(opt_cut, ggplot2::theme_bw())
```
plot.multi\_cutpointr *Plotting multi\_cutpointr objects is currently not supported*

## Description

You can try plotting the data manually instead.

#### Usage

## S3 method for class 'multi\_cutpointr'  $plot(x, \ldots)$ 

# Arguments

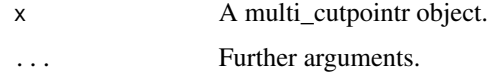

plot.roc\_cutpointr *Plot ROC curve from a cutpointr or roc\_cutpointr object*

# Description

Given a cutpointr object this function plots the ROC curve(s) per subgroup, if given. Also plots a ROC curve from the output of roc().

# Usage

```
## S3 method for class 'roc_cutpointr'
plot(x, type = "line", ...)
```
# Arguments

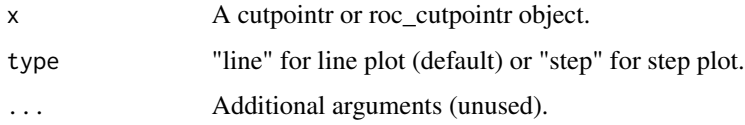

## See Also

Other cutpointr plotting functions: [plot.cutpointr\(](#page-44-0)), [plot\\_cut\\_boot\(](#page-47-0)), [plot\\_cutpointr\(](#page-46-0)), [plot\\_metric\\_boot\(](#page-49-0)), [plot\\_metric\(](#page-48-0)), [plot\\_precision\\_recall\(](#page-49-1)), [plot\\_sensitivity\\_specificity\(](#page-51-0)), [plot\\_x\(](#page-52-0))

# plot\_cutpointr 47

## Examples

```
opt_cut <- cutpointr(suicide, dsi, suicide)
plot_roc(opt_cut, display_cutpoint = FALSE)
opt_cut_2groups <- cutpointr(suicide, dsi, suicide, gender)
plot_roc(opt_cut_2groups, display_cutpoint = TRUE)
roc_curve <- roc(suicide, x = dsi, class = suicide, pos_class = "yes",
  neg_class = "no", direction = ">=")
plot(roc_curve)
auc(roc_curve)
```
<span id="page-46-0"></span>plot\_cutpointr *General purpose plotting function for cutpointr or roc\_cutpointr objects*

# Description

Flexibly plot various metrics against all cutpoints or any other metric. The function can plot any metric based on a cutpointr or roc\_cutpointr object. If cutpointr was run with bootstrapping, bootstrapped confidence intervals can be plotted. These represent the quantiles of the distribution of the y-variable grouped by x-variable over all bootstrap repetitions.

#### Usage

```
plot_cutpointr(
 x,
 xvar = cutpoint,yvar = sum_sens_spec,
 conf_lvl = 0.95,aspect_ratio = NULL
)
```
# Arguments

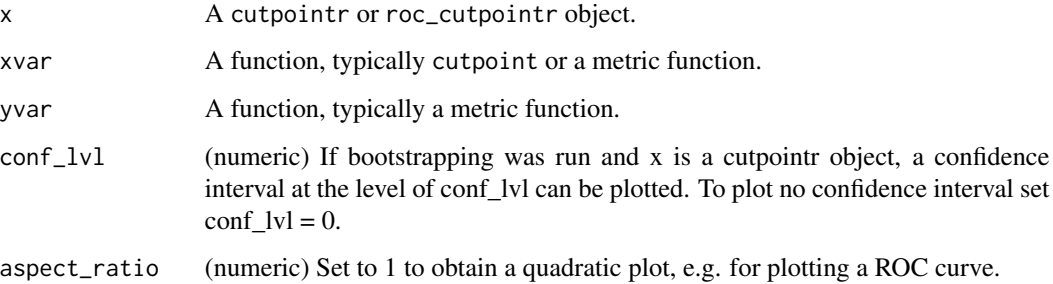

## Details

The arguments to xvar and yvar should be metric functions. Any metric function that is suitable for cutpointr can also be used in plot\_cutpointr. Anonymous functions are also allowed. To plot all possible cutpoints, the utility function cutpoint can be used.

The functions for xvar and yvar may accept any or all of the arguments tp, fp, tn, or fn and return a numeric vector, a matrix or a data.frame. For more details on metric functions see vignette("cutpointr").

Note that confidence intervals can only be correctly plotted if the values of xvar are constant across bootstrap samples. For example, confidence intervals for tpr by fpr (a ROC curve) cannot be plotted, as the values of the false positive rate vary per bootstrap sample.

## See Also

```
Other cutpointr plotting functions: plot.cutpointr(), plot_cut_boot(), plot_metric_boot(),
plot_metric(), plot_precision_recall(), plot_roc(), plot_sensitivity_specificity(),
plot_x()
```
#### Examples

```
set.seed(1)
oc <- cutpointr(suicide, dsi, suicide, boot_runs = 10)
plot_cutpointr(oc, cutpoint, F1_score)
## ROC curve
plot_cutpointr(oc, fpr, tpr, aspect_ratio = 1)
## Custom function
plot_cutpointr(oc, cutpoint, function(tp, tn, fp, fn, ...) tp / fp) +
 ggplot2::ggtitle("Custom metric") + ggplot2::ylab("value")
```
<span id="page-47-0"></span>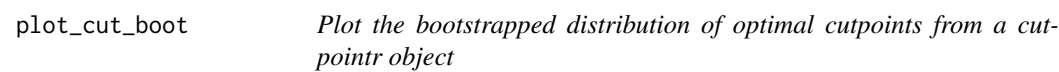

# **Description**

Given a cutpointr object this function plots the bootstrapped distribution of optimal cutpoints. cutpointr has to be run with boot\_runs' > 0 to enable bootstrapping.

#### Usage

```
plot_cut_boot(x, ...)
```
# plot\_metric 49

#### **Arguments**

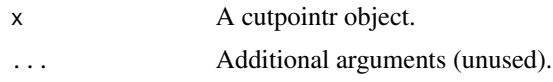

## See Also

```
Other cutpointr plotting functions: plot.cutpointr(), plot_cutpointr(), plot_metric_boot(),
plot_metric(), plot_precision_recall(), plot_roc(), plot_sensitivity_specificity(),
plot_x()
```
#### Examples

```
set.seed(100)
opt_cut <- cutpointr(suicide, dsi, suicide, boot_runs = 10)
plot_cut_boot(opt_cut)
```
<span id="page-48-0"></span>plot\_metric *Plot a metric over all possible cutoffs from a cutpointr object*

## Description

If maximize\_metric is used as method function in cutpointr the computed metric values over all possible cutoffs can be plotted. Generally, this works for method functions that return a ROC-curve including the metric value for every cutpoint along with the optimal cutpoint.

## Usage

 $plot_metric(x, conf_lvl = 0.95, add_lumsmoothed = TRUE)$ 

## Arguments

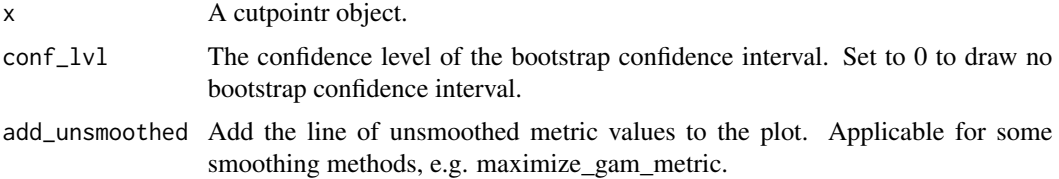

#### See Also

Other cutpointr plotting functions: [plot.cutpointr\(](#page-44-0)), [plot\\_cut\\_boot\(](#page-47-0)), [plot\\_cutpointr\(](#page-46-0)), [plot\\_metric\\_boot\(](#page-49-0)), [plot\\_precision\\_recall\(](#page-49-1)), [plot\\_roc\(](#page-50-0)), [plot\\_sensitivity\\_specificity\(](#page-51-0)), [plot\\_x\(](#page-52-0))

Other cutpointr plotting functions: [plot.cutpointr\(](#page-44-0)), [plot\\_cut\\_boot\(](#page-47-0)), [plot\\_cutpointr\(](#page-46-0)), [plot\\_metric\\_boot\(](#page-49-0)), [plot\\_precision\\_recall\(](#page-49-1)), [plot\\_roc\(](#page-50-0)), [plot\\_sensitivity\\_specificity\(](#page-51-0)), [plot\\_x\(](#page-52-0))

## Examples

```
opt_cut <- cutpointr(suicide, dsi, suicide)
plot_metric(opt_cut)
```
<span id="page-49-0"></span>plot\_metric\_boot *Plot the bootstrapped metric distribution from a cutpointr object*

#### Description

Given a cutpointr object this function plots the bootstrapped metric distribution, i.e. the distribution of out-of-bag metric values. The metric depends on the function that was supplied to metric in the call to cutpointr. The cutpointr function has to be run with boot\_runs'  $> 0$  to enable bootstrapping.

#### Usage

plot\_metric\_boot(x, ...)

# Arguments

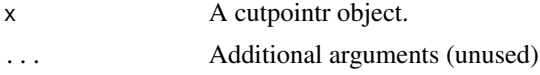

## See Also

Other cutpointr plotting functions: [plot.cutpointr\(](#page-44-0)), [plot\\_cut\\_boot\(](#page-47-0)), [plot\\_cutpointr\(](#page-46-0)), [plot\\_metric\(](#page-48-0)), [plot\\_precision\\_recall\(](#page-49-1)), [plot\\_roc\(](#page-50-0)), [plot\\_sensitivity\\_specificity\(](#page-51-0)), [plot\\_x\(](#page-52-0))

#### Examples

```
set.seed(300)
opt_cut <- cutpointr(suicide, dsi, suicide, boot_runs = 10)
plot_metric_boot(opt_cut)
```
<span id="page-49-1"></span>plot\_precision\_recall *Precision recall plot from a cutpointr object*

#### Description

Given a cutpointr object this function plots the precision recall curve(s) per subgroup, if given.

#### Usage

```
plot\_precision\_recall(x, display\_cutpoint = TRUE, ...)
```
#### plot\_roc 51

## **Arguments**

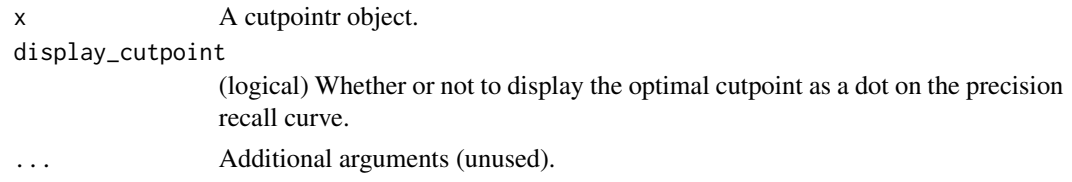

## See Also

```
plot.cutpointr(plot_cut_boot(plot_cutpointr(),
plot_metric_boot(), plot_metric(), plot_roc(), plot_sensitivity_specificity(), plot_x()
```
# Examples

library(cutpointr)

```
## Optimal cutpoint for dsi
data(suicide)
opt_cut <- cutpointr(suicide, dsi, suicide)
plot_precision_recall(opt_cut)
```
<span id="page-50-0"></span>plot\_roc *Plot ROC curve from a cutpointr or roc\_cutpointr object*

## Description

Given a cutpointr object this function plots the ROC curve(s) per subgroup, if given. Also plots a ROC curve from the output of roc().

# Usage

```
plot\_roc(x, \ldots)## S3 method for class 'cutpointr'
plot_roc(x, display_cutpoint = TRUE, type = "line", ...)
## S3 method for class 'roc_cutpointr'
plot\_roc(x, type = "line", ...)
```
#### Arguments

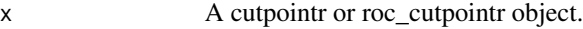

```
... Additional arguments (unused).
```
display\_cutpoint

(logical) Whether or not to display the optimal cutpoint as a dot on the ROC curve for cutpointr objects.

type "line" for line plot (default) or "step" for step plot.

# See Also

```
Other cutpointr plotting functions: plot.cutpointr(), plot_cut_boot(), plot_cutpointr(),
plot_metric_boot(), plot_metric(), plot_precision_recall(), plot_sensitivity_specificity(),
plot_x()
```
# Examples

```
opt_cut <- cutpointr(suicide, dsi, suicide)
plot_roc(opt_cut, display_cutpoint = FALSE)
opt_cut_2groups <- cutpointr(suicide, dsi, suicide, gender)
plot_roc(opt_cut_2groups, display_cutpoint = TRUE)
roc_curve <- roc(suicide, x = dsi, class = suicide, pos_class = "yes",
 neg\_class = "no", direction = ">=")plot(roc_curve)
auc(roc_curve)
```
<span id="page-51-0"></span>plot\_sensitivity\_specificity

*Sensitivity and specificity plot from a cutpointr object*

## Description

Given a cutpointr object this function plots the sensitivity and specificity curve(s) per subgroup, if the latter is given.

## Usage

```
plot_sensitivity_specificity(x, display_cutoff)
```
### Arguments

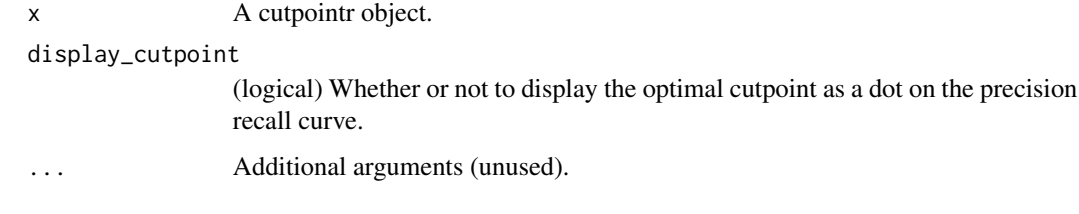

# See Also

Other cutpointr plotting functions: [plot.cutpointr\(](#page-44-0)), [plot\\_cut\\_boot\(](#page-47-0)), [plot\\_cutpointr\(](#page-46-0)), [plot\\_metric\\_boot\(](#page-49-0)), [plot\\_metric\(](#page-48-0)), [plot\\_precision\\_recall\(](#page-49-1)), [plot\\_roc\(](#page-50-0)), [plot\\_x\(](#page-52-0))

#### $plot_x$  53

## Examples

library(cutpointr)

```
## Optimal cutpoint for dsi
data(suicide)
opt_cut <- cutpointr(suicide, dsi, suicide)
plot_sensitivity_specificity(opt_cut)
```
<span id="page-52-0"></span>plot\_x *Plot the distribution of the independent variable per class from a cutpointr object*

## Description

Given a cutpointr object this function plots the distribution(s) of the independent variable(s) and the respective cutpoints per class.

## Usage

 $plot_x(x, display)$  display\_cutpoint = TRUE, ...)

## Arguments

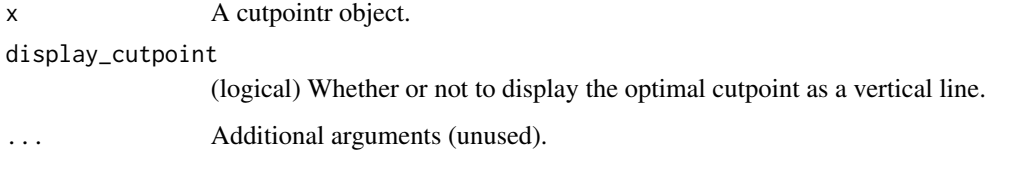

# See Also

```
Other cutpointr plotting functions: plot.cutpointr(), plot_cut_boot(), plot_cutpointr(),
plot_metric_boot(), plot_metric(), plot_precision_recall(), plot_roc(), plot_sensitivity_specificity()
```

```
opt_cut <- cutpointr(suicide, dsi, suicide)
plot_x(opt_cut)
## With subgroup
opt_cut_2groups <- cutpointr(suicide, dsi, suicide, gender)
plot_x(opt_cut_2groups)
```
<span id="page-53-0"></span>Calculate the positive or negative likelihood ratio from true positives, false positives, true negatives and false negatives. The inputs must be vectors of equal length.

 $\text{plr} = \text{tpr} / \text{fpr}$  $n = \text{f}$ nr / tnr

# Usage

plr(tp, fp, tn, fn, ...)  $nlr(tp, fp, tn, fn, ...)$ 

# Arguments

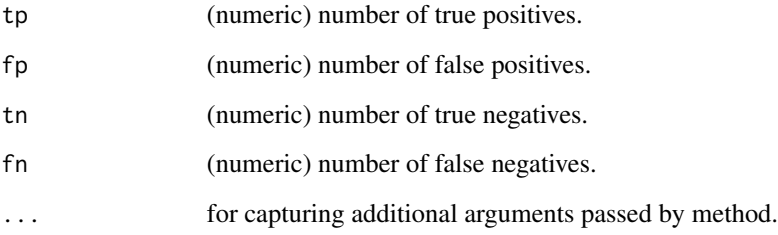

## See Also

Other metric functions: [F1\\_score\(](#page-19-0)), [Jaccard\(](#page-21-0)), [abs\\_d\\_ppv\\_npv\(](#page-2-0)), [abs\\_d\\_sens\\_spec\(](#page-3-0)), [accuracy\(](#page-4-0)), [cohens\\_kappa\(](#page-9-0)), [cutpoint\(](#page-10-0)), [false\\_omission\\_rate\(](#page-20-0)), [metric\\_constrain\(](#page-33-0)), [misclassification\\_cost\(](#page-36-0)), [npv\(](#page-38-0)), [odds\\_ratio\(](#page-43-0)), [p\\_chisquared\(](#page-60-0)), [ppv\(](#page-54-0)), [precision\(](#page-55-0)), [prod\\_ppv\\_npv\(](#page-58-0)), [prod\\_sens\\_spec\(](#page-59-0)), [recall\(](#page-61-0)), [risk\\_ratio\(](#page-62-0)), [roc01\(](#page-64-0)), [sensitivity\(](#page-65-0)), [specificity\(](#page-66-0)), [sum\\_ppv\\_npv\(](#page-67-0)), [sum\\_sens\\_spec\(](#page-68-0)), [total\\_utility\(](#page-69-0)), [tpr\(](#page-71-0)), [tp\(](#page-70-0)), [youden\(](#page-72-0))

# Examples

plr(10, 5, 20, 10) plr(c(10, 8), c(5, 7), c(20, 12), c(10, 18))

Calculate the positive predictive value (PPV) from true positives, false positives, true negatives and false negatives. The inputs must be vectors of equal length.

 $ppv = tp / (tp + fp)$ 

## Usage

ppv(tp, fp, tn, fn, ...)

## Arguments

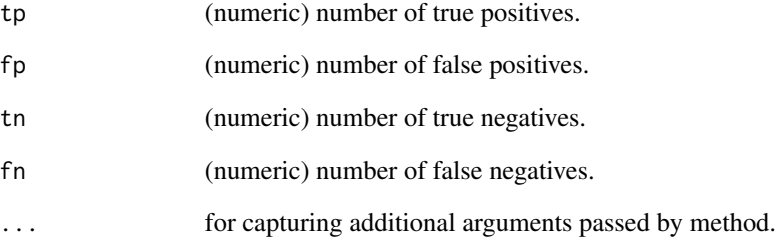

## See Also

```
Other metric functions: F1_score(), Jaccard(), abs_d_ppv_npv(), abs_d_sens_spec(), accuracy(),
cohens_kappa(), cutpoint(), false_omission_rate(), metric_constrain(), misclassification_cost(),
npv(), odds_ratio(), p_chisquared(), plr(), precision(), prod_ppv_npv(), prod_sens_spec(),
recall(), risk_ratio(), roc01(), sensitivity(), specificity(), sum_ppv_npv(), sum_sens_spec(),
total_utility(), tpr(), tp(), youden()
```

```
ppv(10, 5, 20, 10)
ppv(c(10, 8), c(5, 7), c(20, 12), c(10, 18))
```
<span id="page-54-0"></span>

<span id="page-55-0"></span>

Calculate precision (equal to the positive predictive value) from true positives, false positives, true negatives and false negatives. The inputs must be vectors of equal length.

precision =  $tp / (tp + fp)$ 

#### Usage

precision(tp, fp, tn, fn, ...)

## Arguments

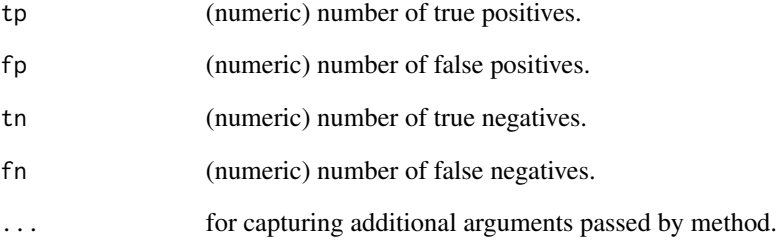

## See Also

```
Other metric functions: F1_score(), Jaccard(), abs_d_ppv_npv(), abs_d_sens_spec(), accuracy(),
cohens_kappa(), cutpoint(), false_omission_rate(), metric_constrain(), misclassification_cost(),
npv(), odds_ratio(), p_chisquared(), plr(), ppv(), prod_ppv_npv(), prod_sens_spec(),
recall(), risk_ratio(), roc01(), sensitivity(), specificity(), sum_ppv_npv(), sum_sens_spec(),
total_utility(), tpr(), tp(), youden()
```

```
precision(10, 5, 20, 10)
precision(c(10, 8), c(5, 7), c(20, 12), c(10, 18))
```
<span id="page-56-0"></span>Predictions are made on the data.frame in newdata using either the variable name or by applying the same transformation to the data as in cutpointr. The class of the output will be identical to the class of the predictor.

## Usage

```
## S3 method for class 'cutpointr'
predict(object, newdata, cutpoint_nr = 1, ...)
```
## Arguments

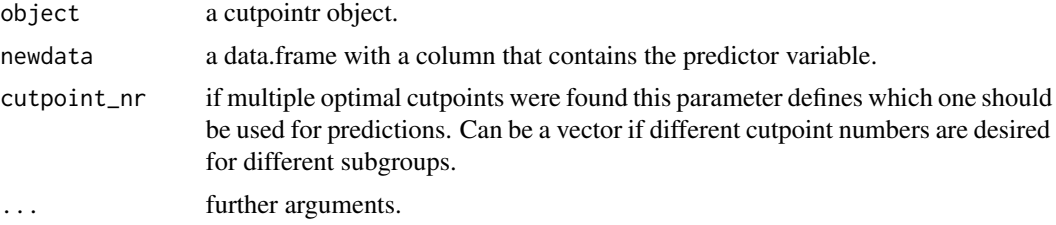

#### See Also

Other main cutpointr functions: [add\\_metric\(](#page-5-0)), [boot\\_ci\(](#page-6-0)), [boot\\_test\(](#page-7-0)), [cutpointr\(](#page-11-0)), [multi\\_cutpointr\(](#page-37-0)), [roc\(](#page-63-0))

# Examples

```
oc <- cutpointr(suicide, dsi, suicide)
## Return in-sample predictions
predict(oc, newdata = data.frame(dsi = oc$data[[1]]$dsi))
```
print.cutpointr *Print cutpointr objects*

## Description

Prints the cutpointr object with full width like a tbl\_df.

#### Usage

```
## S3 method for class 'cutpointr'
print(x, width = 1000, n = 50, sigfig = 6, ...)
```
# Arguments

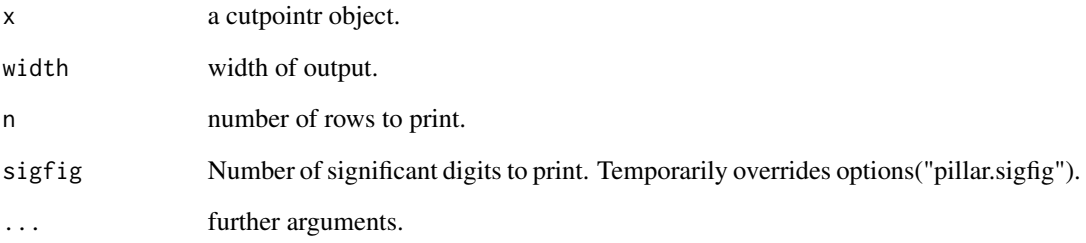

# Source

Kirill Müller and Hadley Wickham (2017). tibble: Simple Data Frames. https://CRAN.R-project.org/package=tibble

print.multi\_cutpointr *Print multi\_cutpointr objects*

# Description

Prints the multi\_cutpointr object with infinite width like a tbl\_df.

# Usage

## S3 method for class 'multi\_cutpointr'  $print(x, n = Inf, ...)$ 

# Arguments

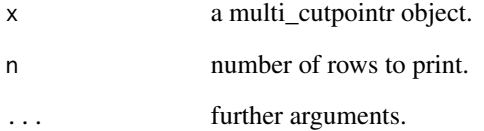

# Source

Kirill Müller and Hadley Wickham (2017). tibble: Simple Data Frames. https://CRAN.R-project.org/package=tibble

<span id="page-58-0"></span>

Calculate the product of positive predictive value (PPV) and negative predictive value (NPV) from true positives, false positives, true negatives and false negatives. The inputs must be vectors of equal length.

 $ppv = tp / (tp + fp)$  $npv = \text{tn } / (\text{tn } + \text{fn})$ prod\_ppv\_npv = ppv \* npv

# Usage

prod\_ppv\_npv(tp, fp, tn, fn, ...)

# Arguments

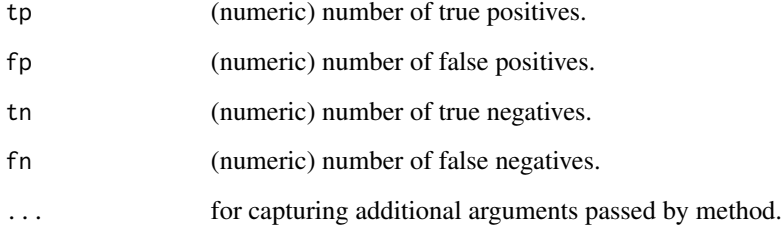

## See Also

Other metric functions: [F1\\_score\(](#page-19-0)), [Jaccard\(](#page-21-0)), [abs\\_d\\_ppv\\_npv\(](#page-2-0)), [abs\\_d\\_sens\\_spec\(](#page-3-0)), [accuracy\(](#page-4-0)), [cohens\\_kappa\(](#page-9-0)), [cutpoint\(](#page-10-0)), [false\\_omission\\_rate\(](#page-20-0)), [metric\\_constrain\(](#page-33-0)), [misclassification\\_cost\(](#page-36-0)), [npv\(](#page-38-0)), [odds\\_ratio\(](#page-43-0)), [p\\_chisquared\(](#page-60-0)), [plr\(](#page-53-0)), [ppv\(](#page-54-0)), [precision\(](#page-55-0)), [prod\\_sens\\_spec\(](#page-59-0)), [recall\(](#page-61-0)), [risk\\_ratio\(](#page-62-0)), [roc01\(](#page-64-0)), [sensitivity\(](#page-65-0)), [specificity\(](#page-66-0)), [sum\\_ppv\\_npv\(](#page-67-0)), [sum\\_sens\\_spec\(](#page-68-0)), [total\\_utility\(](#page-69-0)), [tpr\(](#page-71-0)), [tp\(](#page-70-0)), [youden\(](#page-72-0))

```
prod_ppv_npv(10, 5, 20, 10)
prod_ppv_npv(c(10, 8), c(5, 7), c(20, 12), c(10, 18))
```
<span id="page-59-0"></span>

Calculate the product of sensitivity and specificity from true positives, false positives, true negatives and false negatives. The inputs must be vectors of equal length.

sensitivity =  $tp / (tp + fn)$ specificity = tn /  $(tn + fp)$ prod\_sens\_spec = sensitivity \* specificity

## Usage

prod\_sens\_spec(tp, fp, tn, fn, ...)

# Arguments

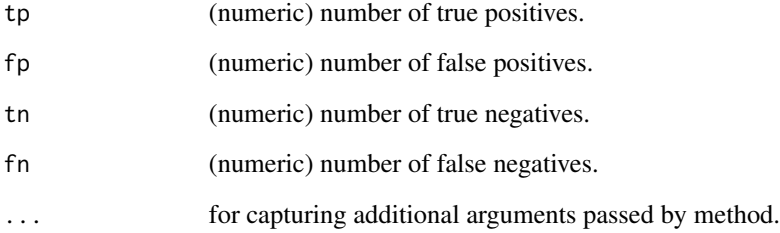

# See Also

```
Other metric functions: F1_score(), Jaccard(), abs_d_ppv_npv(), abs_d_sens_spec(), accuracy(),
cohens_kappa(), cutpoint(), false_omission_rate(), metric_constrain(), misclassification_cost(),
npv(), odds_ratio(), p_chisquared(), plr(), ppv(), precision(), prod_ppv_npv(), recall(),
risk_ratio(), roc01(), sensitivity(), specificity(), sum_ppv_npv(), sum_sens_spec(),
total_utility(), tpr(), tp(), youden()
```

```
prod_sens_spec(10, 5, 20, 10)
prod_sens_spec(c(10, 8), c(5, 7), c(20, 12), c(10, 18))
```
prostate\_nodal *Nodal involvement and acid phosphatase levels in 53 prostate cancer patients*

# Description

Prostatic acid phosphatase (PAP) emerged as the first clinically useful tumor marker in the 1940s and 1950s. This data set contains the serum levels of acid phosphatase of 53 patients that were confirmed to have prostate cancer and whether the neighboring lymph nodes were involved.

# Usage

prostate\_nodal

## Format

A data frame with 53 rows and 2 variables:

acid\_phosphatase (numeric) Blood serum level of acid phosphatase

nodal\_involvement (logical) Whether neighboring lymph nodes were involved

#### Source

Le CT (2006). A solution for the most basic optimization problem associated with an ROC curve. Statistical methods in medical research 15: 571–584

<span id="page-60-0"></span>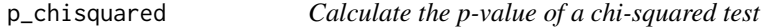

## Description

Calculate the p-value of a chi-squared test from true positives, false positives, true negatives and false negatives. The inputs must be vectors of equal length.

#### Usage

p\_chisquared(tp, fp, tn, fn, ...)

#### Arguments

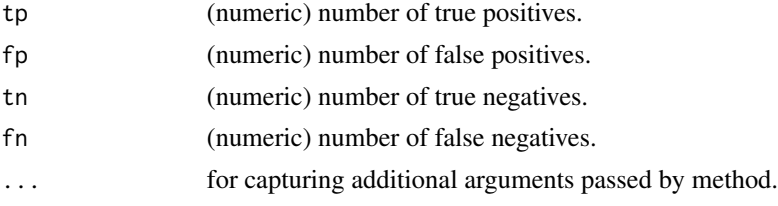

## See Also

```
Other metric functions: F1_score(), Jaccard(), abs_d_ppv_npv(), abs_d_sens_spec(), accuracy(),
cohens_kappa(), cutpoint(), false_omission_rate(), metric_constrain(), misclassification_cost(),
npv(), odds_ratio(), plr(), ppv(), precision(), prod_ppv_npv(), prod_sens_spec(), recall(),
risk_ratio(), roc01(), sensitivity(), specificity(), sum_ppv_npv(), sum_sens_spec(),
total_utility(), tpr(), tp(), youden()
```
## Examples

```
p_chisquared(10, 5, 20, 10)
p_chisquared(c(10, 8), c(5, 7), c(20, 12), c(10, 18))
```
<span id="page-61-0"></span>recall *Calculate recall*

#### Description

Calculate recall (equal to sensitivity) from true positives, false positives, true negatives and false negatives. The inputs must be vectors of equal length.

recall =  $tp / (tp + fn)$ 

#### Usage

recall(tp, fp, tn, fn,  $\ldots$ )

#### Arguments

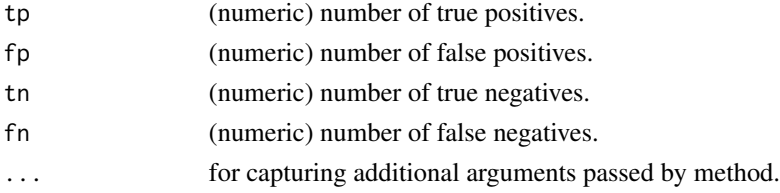

#### See Also

```
Other metric functions: F1_score(), Jaccard(), abs_d_ppv_npv(), abs_d_sens_spec(), accuracy(),
cohens_kappa(), cutpoint(), false_omission_rate(), metric_constrain(), misclassification_cost(),
npv(), odds_ratio(), p_chisquared(), plr(), ppv(), precision(), prod_ppv_npv(), prod_sens_spec(),
risk_ratio(), roc01(), sensitivity(), specificity(), sum_ppv_npv(), sum_sens_spec(),
total_utility(), tpr(), tp(), youden()
```
## Examples

recall(10, 5, 20, 10) recall(c(10, 8), c(5, 7), c(20, 12), c(10, 18))

<span id="page-62-0"></span>

Calculate the risk ratio (or relative risk) from true positives, false positives, true negatives and false negatives. The inputs must be vectors of equal length.

```
risk\_ratio = (tp / (tp + fn)) / (fp / (fp + tn))
```
## Usage

risk\_ratio(tp, fp, tn, fn, ...)

## Arguments

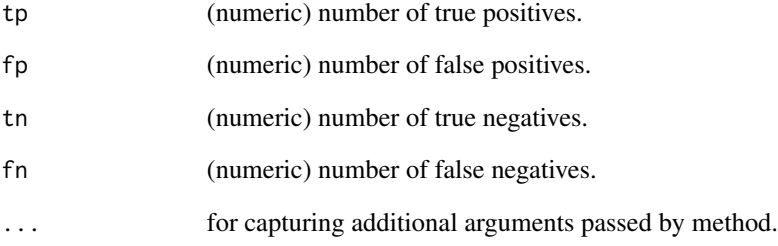

## See Also

Other metric functions: [F1\\_score\(](#page-19-0)), [Jaccard\(](#page-21-0)), [abs\\_d\\_ppv\\_npv\(](#page-2-0)), [abs\\_d\\_sens\\_spec\(](#page-3-0)), [accuracy\(](#page-4-0)), [cohens\\_kappa\(](#page-9-0)), [cutpoint\(](#page-10-0)), [false\\_omission\\_rate\(](#page-20-0)), [metric\\_constrain\(](#page-33-0)), [misclassification\\_cost\(](#page-36-0)), [npv\(](#page-38-0)), [odds\\_ratio\(](#page-43-0)), [p\\_chisquared\(](#page-60-0)), [plr\(](#page-53-0)), [ppv\(](#page-54-0)), [precision\(](#page-55-0)), [prod\\_ppv\\_npv\(](#page-58-0)), [prod\\_sens\\_spec\(](#page-59-0)), [recall\(](#page-61-0)), [roc01\(](#page-64-0)), [sensitivity\(](#page-65-0)), [specificity\(](#page-66-0)), [sum\\_ppv\\_npv\(](#page-67-0)), [sum\\_sens\\_spec\(](#page-68-0)), [total\\_utility\(](#page-69-0)), [tpr\(](#page-71-0)), [tp\(](#page-70-0)), [youden\(](#page-72-0))

```
risk_ratio(10, 5, 20, 10)
risk_ratio(c(10, 8), c(5, 7), c(20, 12), c(10, 18))
```
Given a data.frame with a numeric predictor variable and a binary outcome variable this function returns a data. frame that includes all elements of the confusion matrix (true positives, false positives, true negatives, and false negatives) for every unique value of the predictor variable. Additionally, the true positive rate (tpr), false positive rate (fpr), true negative rate (tnr) and false negative rate (fnr) are returned.

#### Usage

roc(data, x, class, pos\_class, neg\_class, direction = ">=", silent = FALSE)

# Arguments

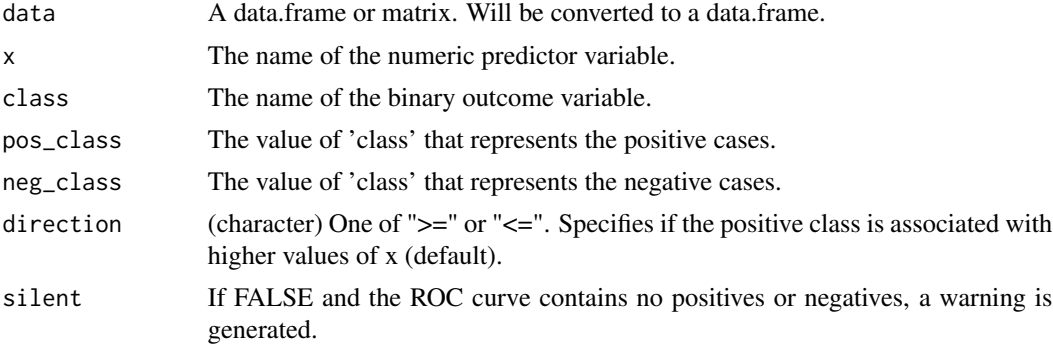

# Details

To enable classifying all observations as belonging to only one class the predictor values will be augmented by Inf or -Inf. The returned object can be plotted with plot\_roc.

This function uses tidyeval to support unquoted arguments. For programming with roc the operator !! can be used to unquote an argument, see the examples.

## Value

A data frame with the columns x.sorted, tp, fp, tn, fn, tpr, tnr, fpr, and fnr.

#### Source

Forked from the ROCR package

#### See Also

Other main cutpointr functions: [add\\_metric\(](#page-5-0)), [boot\\_ci\(](#page-6-0)), [boot\\_test\(](#page-7-0)), [cutpointr\(](#page-11-0)), [multi\\_cutpointr\(](#page-37-0)), [predict.cutpointr\(](#page-56-0))

## <span id="page-63-0"></span>64 rock and the state of the state of the state of the state of the state of the state of the state of the state of the state of the state of the state of the state of the state of the state of the state of the state of th

#### $r_{\rm o}$  65

## Examples

```
roc_curve \leq roc(data = suicide, x = dsi, class = suicide,
 pos_class = "yes", neg_class = "no", direction = ">=")
roc_curve
plot_roc(roc_curve)
auc(roc_curve)
## Unquoting an argument
myvar <- "dsi"
roc(suicide, x = !!myvar, suicide, pos_class = "yes", neg_class = "no")
```
<span id="page-64-0"></span>roc01 *Calculate the distance between points on the ROC curve and (0,1)*

# Description

Calculate the distance on the ROC space between points on the ROC curve and the point of perfect discrimination from true positives, false positives, true negatives and false negatives. The inputs must be vectors of equal length. To be used with method = minimize\_metric.

sensitivity =  $tp / (tp + fn)$ specificity = tn /  $(tn + fp)$ roc $01 = \sqrt{(1 - \text{sensitivity})^2 + (1 - \text{specificity})^2}$ 

## Usage

 $roc@1(tp, fp, tn, fn, ...)$ 

## Arguments

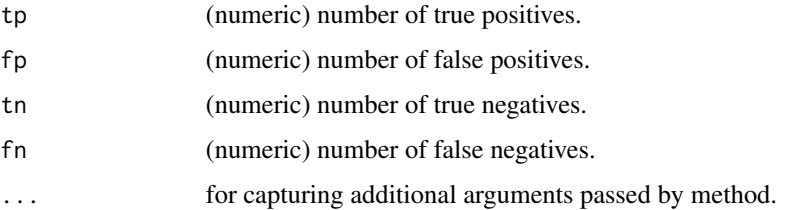

# See Also

```
Other metric functions: F1_score(), Jaccard(), abs_d_ppv_npv(), abs_d_sens_spec(), accuracy(),
cohens_kappa(), cutpoint(), false_omission_rate(), metric_constrain(), misclassification_cost(),
npv(), odds_ratio(), p_chisquared(), plr(), ppv(), precision(), prod_ppv_npv(), prod_sens_spec(),
recall(), risk_ratio(), sensitivity(), specificity(), sum_ppv_npv(), sum_sens_spec(),
total_utility(), tpr(), tp(), youden()
```
#### Examples

```
roc01(10, 5, 20, 10)
roc01(c(10, 8), c(5, 7), c(20, 12), c(10, 18))
oc <- cutpointr(suicide, dsi, suicide,
  method = minimize_metric, metric = roc01)
plot_roc(oc)
```
<span id="page-65-0"></span>

sensitivity *Calculate sensitivity*

# Description

Calculate sensitivity from true positives, false positives, true negatives and false negatives. The inputs must be vectors of equal length.

sensitivity =  $tp / (tp + fn)$ 

#### Usage

sensitivity(tp, fn, ...)

#### Arguments

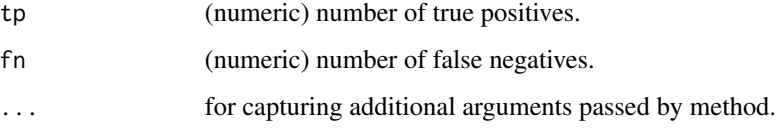

## See Also

```
Other metric functions: F1_score(), Jaccard(), abs_d_ppv_npv(), abs_d_sens_spec(), accuracy(),
cohens_kappa(), cutpoint(), false_omission_rate(), metric_constrain(), misclassification_cost(),
npv(), odds_ratio(), p_chisquared(), plr(), ppv(), precision(), prod_ppv_npv(), prod_sens_spec(),
recall(), risk_ratio(), roc01(), specificity(), sum_ppv_npv(), sum_sens_spec(), total_utility(),
tpr(), tp(), youden()
```

```
sensitivity(10, 5, 20, 10)
sensitivity(c(10, 8), c(5, 7), c(20, 12), c(10, 18))
```
<span id="page-66-0"></span>

Calculate specificity from true positives, false positives, true negatives and false negatives. The inputs must be vectors of equal length.

specificity = tn /  $(tn + fp)$ 

## Usage

specificity(fp, tn, ...)

#### **Arguments**

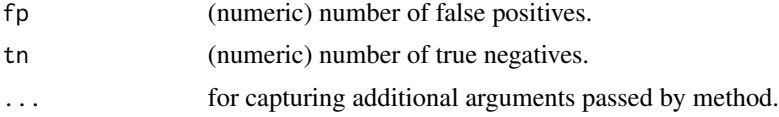

## See Also

```
Other metric functions: F1_score(), Jaccard(), abs_d_ppv_npv(), abs_d_sens_spec(), accuracy(),
cohens_kappa(), cutpoint(), false_omission_rate(), metric_constrain(), misclassification_cost(),
npv(), odds_ratio(), p_chisquared(), plr(), ppv(), precision(), prod_ppv_npv(), prod_sens_spec(),
recall(), risk_ratio(), roc01(), sensitivity(), sum_ppv_npv(), sum_sens_spec(), total_utility(),
tpr(), tp(), youden()
```
#### Examples

```
specificity(10, 5, 20, 10)
specificity(c(10, 8), c(5, 7), c(20, 12), c(10, 18))
```
suicide *Suicide attempts and DSI sum scores of 532 subjects*

#### Description

Various personality and clinical psychological characteristics were assessed as part of an onlinestudy preventing suicide. To identify persons at risk for attempting suicide, various demographic and clinical characteristics were assessed. Depressive Symptom Inventory - Suicidality Subscale (DSA-SS) sum scores and past suicide attempts from 532 subjects are included as a demonstration set to calculate optimal cutpoints. Two additional demographic variables (age, gender) are also included to test for group differences.

#### Usage

suicide

## Format

A data frame with 532 rows and 4 variables:

age (numeric) Age of participants in years gender (factor) Gender dsi (numeric) Sum-score ( $0 =$  low suicidality,  $12 =$  high suicidality)

suicide (factor) Past suicide attempt ( $no = no$  attempt, yes  $=$  at least one attempt)

## Source

von Glischinski, M., Teisman, T., Prinz, S., Gebauer, J., and Hirschfeld, G. (2017). Depressive Symptom Inventory- Suicidality Subscale: Optimal cut points for clinical and non-clinical samples. Clinical Psychology & Psychotherapy

<span id="page-67-0"></span>sum\_ppv\_npv *Calculate the sum of positive and negative predictive value*

# Description

Calculate the sum of positive predictive value (PPV) and negative predictive value (NPV) from true positives, false positives, true negatives and false negatives. The inputs must be vectors of equal length.

 $ppv = tp / (tp + fp)$  $npv = \text{tn } / (\text{tn } + \text{fn})$  $sum\_ppv\_npv = ppv + npv$ 

#### Usage

sum\_ppv\_npv(tp, fp, tn, fn, ...)

#### Arguments

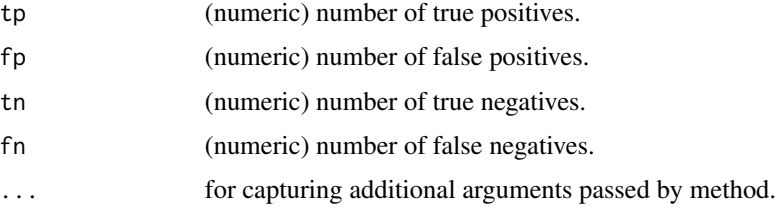

# sum\_sens\_spec 69

#### See Also

```
Other metric functions: F1_score(), Jaccard(), abs_d_ppv_npv(), abs_d_sens_spec(), accuracy(),
cohens_kappa(), cutpoint(), false_omission_rate(), metric_constrain(), misclassification_cost(),
npv(), odds_ratio(), p_chisquared(), plr(), ppv(), precision(), prod_ppv_npv(), prod_sens_spec(),
recall(), risk_ratio(), roc01(), sensitivity(), specificity(), sum_sens_spec(), total_utility(),
tpr(), tp(), youden()
```
## Examples

```
sum_ppv_npv(10, 5, 20, 10)
sum_ppv_npv(c(10, 8), c(5, 7), c(20, 12), c(10, 18))
```
<span id="page-68-0"></span>sum\_sens\_spec *Calculate the sum of sensitivity and specificity*

#### Description

Calculate the sum of sensitivity and specificity from true positives, false positives, true negatives and false negatives. The inputs must be vectors of equal length.

sensitivity =  $tp / (tp + fn)$ specificity = tn /  $(tn + fp)$ sum\_sens\_spec = sensitivity + specificity

#### Usage

```
sum_sens_spec(tp, fp, tn, fn, ...)
```
#### Arguments

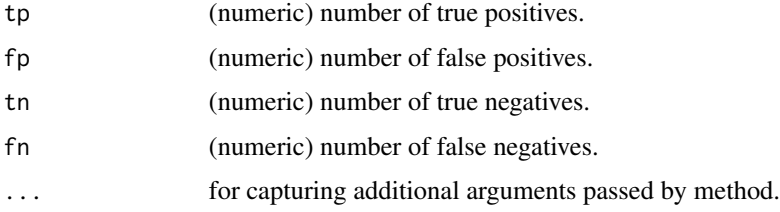

# See Also

```
Other metric functions: F1_score(), Jaccard(), abs_d_ppv_npv(), abs_d_sens_spec(), accuracy(),
cohens_kappa(), cutpoint(), false_omission_rate(), metric_constrain(), misclassification_cost(),
npv(), odds_ratio(), p_chisquared(), plr(), ppv(), precision(), prod_ppv_npv(), prod_sens_spec(),
recall(), risk_ratio(), roc01(), sensitivity(), specificity(), sum_ppv_npv(), total_utility(),
tpr(), tp(), youden()
```
# Examples

```
sum_sens_spec(10, 5, 20, 10)
sum_sens_spec(c(10, 8), c(5, 7), c(20, 12), c(10, 18))
```
<span id="page-69-0"></span>total\_utility *Calculate the total utility*

# Description

Calculate the total utility from true positives, false positives, true negatives and false negatives.

total\_utility = utility\_tp \* tp + utility\_tn \* tn - cost\_fp \* fp - cost\_fn \* fn

The inputs must be vectors of equal length.

# Usage

```
total_utility(
  tp,
  fp,
  tn,
  fn,
 utility_tp = 1,
 utility_tn = 1,
 cost_fp = 1,
 cost_fn = 1,
  ...
)
```
# Arguments

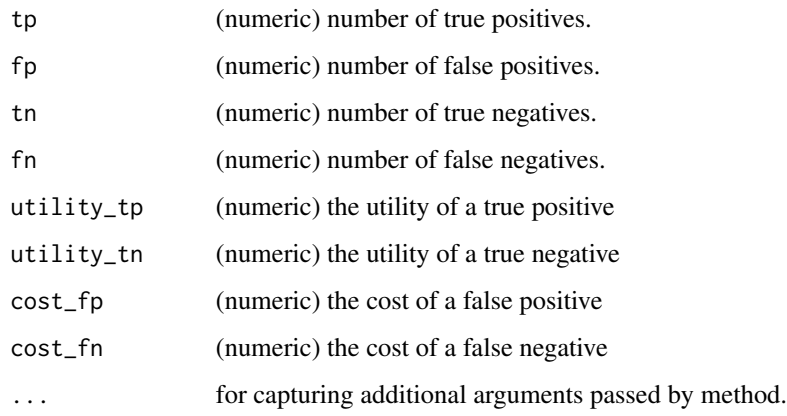

# See Also

```
Other metric functions: F1_score(), Jaccard(), abs_d_ppv_npv(), abs_d_sens_spec(), accuracy(),
cohens_kappa(), cutpoint(), false_omission_rate(), metric_constrain(), misclassification_cost(),
npv(), odds_ratio(), p_chisquared(), plr(), ppv(), precision(), prod_ppv_npv(), prod_sens_spec(),
recall(), risk_ratio(), roc01(), sensitivity(), specificity(), sum_ppv_npv(), sum_sens_spec(),
tpr(tp(youden()
```
# Examples

```
total_utility(10, 5, 20, 10, utility_tp = 3, utility_tn = 3, cost_fp = 1, cost_fn = 5)
total_utility(c(10, 8), c(5, 7), c(20, 12), c(10, 18),
             utility_tp = 3, utility_tn = 3, cost_f = 1, cost_f = 5)
```
<span id="page-70-0"></span>tp *Extract number true / false positives / negatives*

#### **Description**

Extract the number of true positives (tp), false positives (fp), true negatives (tn), or false negatives (fn). The inputs must be vectors of equal length. Mainly useful for plot\_cutpointr.

#### Usage

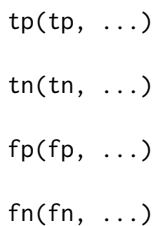

## Arguments

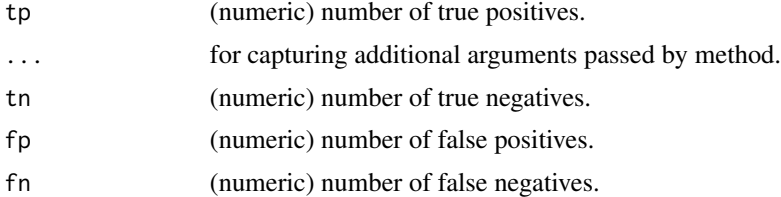

# See Also

```
Other metric functions: F1_score(), Jaccard(), abs_d_ppv_npv(), abs_d_sens_spec(), accuracy(),
cohens_kappa(), cutpoint(), false_omission_rate(), metric_constrain(), misclassification_cost(),
npv(), odds_ratio(), p_chisquared(), plr(), ppv(), precision(), prod_ppv_npv(), prod_sens_spec(),
recall(), risk_ratio(), roc01(), sensitivity(), specificity(), sum_ppv_npv(), sum_sens_spec(),
total_utility(), tpr(), youden()
```
## Examples

```
tp(10, 5, 20, 10)
tp(c(10, 8), c(5, 7), c(20, 12), c(10, 18))
fp(10, 5, 20, 10)
tn(10, 5, 20, 10)
fn(10, 5, 20, 10)
```
<span id="page-71-0"></span>tpr *Calculate true / false positive / negative rate*

#### Description

Calculate the true positive rate (tpr, equal to sensitivity and recall), the false positive rate (fpr, equal to fall-out), the true negative rate (tnr, equal to specificity), or the false negative rate (fnr) from true positives, false positives, true negatives and false negatives. The inputs must be vectors of equal length.

 $tpr = tp / (tp + fn)$  $fpr = fp / (fp + tn)$ tnr = tn /  $(tn + fp)$  $fnr = fn / (fn + tp)$ 

#### Usage

tpr(tp, fn, ...)  $fpr(fp, tn, ...)$  $\text{tnr}(fp, tn, ...)$ fnr(tp, fn, ...)

#### Arguments

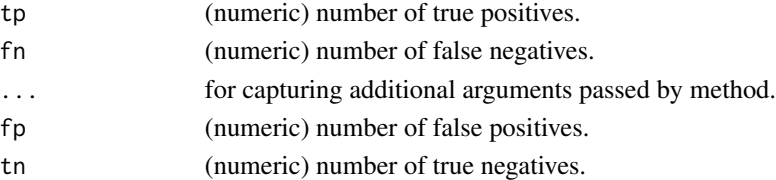

# See Also

```
Other metric functions: F1_score(), Jaccard(), abs_d_ppv_npv(), abs_d_sens_spec(), accuracy(),
cohens_kappa(), cutpoint(), false_omission_rate(), metric_constrain(), misclassification_cost(),
npv(), odds_ratio(), p_chisquared(), plr(), ppv(), precision(), prod_ppv_npv(), prod_sens_spec(),
recall(), risk_ratio(), roc01(), sensitivity(), specificity(), sum_ppv_npv(), sum_sens_spec(),
total_utility(), tp(), youden()
```
#### <span id="page-72-0"></span>Examples

tpr(10, 5, 20, 10) tpr(c(10, 8), c(5, 7), c(20, 12), c(10, 18))

user\_span\_cutpointr *Calculate bandwidth for LOESS smoothing of metric functions by rule of thumb*

### Description

This function implements a rule of thumb for selecting the bandwidth when smoothing a function of metric values per cutpoint value, particularly in maximize\_loess\_metric and minimize\_loess\_metric.

## Usage

user\_span\_cutpointr(data, x)

#### Arguments

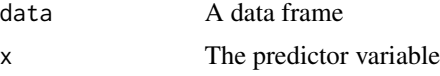

#### Details

The function used for calculating the bandwidth is 0.1  $*$  xsd / sqrt(xn), where xsd is the standard deviation of the unique values of the predictor variable (i.e. all cutpoints) and xn is the number of unique predictor values.

youden *Calculate the Youden-Index*

#### Description

Calculate the Youden-Index (J-Index) from true positives, false positives, true negatives and false negatives. The inputs must be vectors of equal length.

sensitivity =  $tp / (tp + fn)$ specificity = tn /  $(tn + fp)$  $youden_index = sensitivity + specificity - 1$ 

#### Usage

youden(tp, fp, tn, fn, ...)

<span id="page-73-0"></span>74 youden

## Arguments

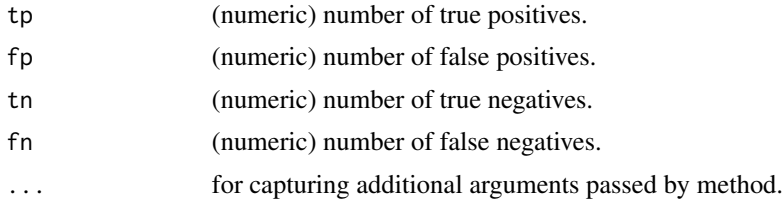

## See Also

```
Other metric functions: F1_score(), Jaccard(), abs_d_ppv_npv(), abs_d_sens_spec(), accuracy(),
cohens_kappa(), cutpoint(), false_omission_rate(), metric_constrain(), misclassification_cost(),
npv(), odds_ratio(), p_chisquared(), plr(), ppv(), precision(), prod_ppv_npv(), prod_sens_spec(),
recall(), risk_ratio(), roc01(), sensitivity(), specificity(), sum_ppv_npv(), sum_sens_spec(),
total_utility(), tpr(), tp()
```
## Examples

youden(10, 5, 20, 10) youden(c(10, 8), c(5, 7), c(20, 12), c(10, 18))

# **Index**

```
∗ cutpointr plotting functions
    plot.cutpointr, 45
    plot_cut_boot, 48
    plot_cutpointr, 47
    plot_metric, 49
    plot_metric_boot, 50
    plot_precision_recall, 50
    plot_roc, 51
    plot_sensitivity_specificity, 52
    plot_x, 53
∗ datasets
    prostate_nodal, 61
    suicide, 67
∗ main cutpointr functions
    add_metric, 6
    boot_ci, 7
    boot_test, 8
    cutpointr, 12
    multi_cutpointr, 38
    predict.cutpointr, 57
    roc, 64
∗ method functions
    maximize_boot_metric, 23
    maximize_gam_metric, 25
    maximize_loess_metric, 27
    maximize_metric, 30
    maximize_spline_metric, 32
    oc_manual, 40
    oc_mean, 40
    oc_median, 41
    oc_youden_kernel, 42
    oc_youden_normal, 43
∗ metric functions
    abs_d_ppv_npv, 3
    abs_d_sens_spec, 4
    accuracy, 5
    cohens_kappa, 10
    cutpoint, 11
    F1_score, 20
```
false\_omission\_rate, [21](#page-20-1) Jaccard, [22](#page-21-1) metric\_constrain, [34](#page-33-1) misclassification\_cost, [37](#page-36-1) npv, [39](#page-38-1) odds\_ratio, [44](#page-43-1) p\_chisquared, [61](#page-60-1) plr, [54](#page-53-1) ppv, [55](#page-54-1) precision, [56](#page-55-1) prod\_ppv\_npv, [59](#page-58-1) prod\_sens\_spec, [60](#page-59-1) recall, [62](#page-61-1) risk\_ratio, [63](#page-62-1) roc01, [65](#page-64-1) sensitivity, [66](#page-65-1) specificity, [67](#page-66-1) sum\_ppv\_npv, [68](#page-67-1) sum\_sens\_spec, [69](#page-68-1) total\_utility, [70](#page-69-1) tp, [71](#page-70-1) tpr, [72](#page-71-1) youden, [73](#page-72-0) abs\_d\_ppv\_npv, [3,](#page-2-1) *[5](#page-4-1)*, *[11](#page-10-1)*, *[21,](#page-20-1) [22](#page-21-1)*, *[36,](#page-35-0) [37](#page-36-1)*, *[39](#page-38-1)*, *[45](#page-44-0)*, *[54](#page-53-1)[–56](#page-55-1)*, *[59,](#page-58-1) [60](#page-59-1)*, *[62,](#page-61-1) [63](#page-62-1)*, *[65](#page-64-1)[–67](#page-66-1)*, *[69](#page-68-1)*, *[71,](#page-70-1) [72](#page-71-1)*, *[74](#page-73-0)* abs\_d\_sens\_spec, *[4](#page-3-1)*, [4,](#page-3-1) *[5](#page-4-1)*, *[11](#page-10-1)*, *[21,](#page-20-1) [22](#page-21-1)*, *[36,](#page-35-0) [37](#page-36-1)*, *[39](#page-38-1)*, *[45](#page-44-0)*, *[54](#page-53-1)[–56](#page-55-1)*, *[59,](#page-58-1) [60](#page-59-1)*, *[62,](#page-61-1) [63](#page-62-1)*, *[65](#page-64-1)[–67](#page-66-1)*, *[69](#page-68-1)*, *[71,](#page-70-1) [72](#page-71-1)*, *[74](#page-73-0)* acc\_constrain *(*metric\_constrain*)*, [34](#page-33-1) accuracy, *[4,](#page-3-1) [5](#page-4-1)*, [5,](#page-4-1) *[11](#page-10-1)*, *[21,](#page-20-1) [22](#page-21-1)*, *[36,](#page-35-0) [37](#page-36-1)*, *[39](#page-38-1)*, *[45](#page-44-0)*, *[54](#page-53-1)[–56](#page-55-1)*, *[59,](#page-58-1) [60](#page-59-1)*, *[62,](#page-61-1) [63](#page-62-1)*, *[65](#page-64-1)[–67](#page-66-1)*, *[69](#page-68-1)*, *[71,](#page-70-1) [72](#page-71-1)*, *[74](#page-73-0)* add\_metric, [6,](#page-5-0) *[8,](#page-7-0) [9](#page-8-0)*, *[16](#page-15-0)*, *[38](#page-37-0)*, *[57](#page-56-0)*, *[64](#page-63-0)* auc, [7](#page-6-0)

boot\_ci, *[6](#page-5-0)*, [7,](#page-6-0) *[9](#page-8-0)*, *[16](#page-15-0)*, *[38](#page-37-0)*, *[57](#page-56-0)*, *[64](#page-63-0)* boot\_test, *[6](#page-5-0)*, *[8](#page-7-0)*, [8,](#page-7-0) *[16](#page-15-0)*, *[38](#page-37-0)*, *[57](#page-56-0)*, *[64](#page-63-0)* cohens\_kappa, *[4,](#page-3-1) [5](#page-4-1)*, [10,](#page-9-1) *[11](#page-10-1)*, *[21,](#page-20-1) [22](#page-21-1)*, *[36,](#page-35-0) [37](#page-36-1)*, *[39](#page-38-1)*, *[45](#page-44-0)*, *[54](#page-53-1)[–56](#page-55-1)*, *[59,](#page-58-1) [60](#page-59-1)*, *[62,](#page-61-1) [63](#page-62-1)*, *[65–](#page-64-1)[67](#page-66-1)*, *[69](#page-68-1)*, *[71,](#page-70-1) [72](#page-71-1)*, *[74](#page-73-0)* cutpoint, *[4,](#page-3-1) [5](#page-4-1)*, *[11](#page-10-1)*, [11,](#page-10-1) *[21,](#page-20-1) [22](#page-21-1)*, *[36,](#page-35-0) [37](#page-36-1)*, *[39](#page-38-1)*, *[45](#page-44-0)*, *[54](#page-53-1)[–56](#page-55-1)*, *[59,](#page-58-1) [60](#page-59-1)*, *[62,](#page-61-1) [63](#page-62-1)*, *[65–](#page-64-1)[67](#page-66-1)*, *[69](#page-68-1)*, *[71,](#page-70-1) [72](#page-71-1)*, *[74](#page-73-0)* cutpoint\_knots, [20](#page-19-1) cutpointr, *[6](#page-5-0)*, *[8,](#page-7-0) [9](#page-8-0)*, [12,](#page-11-0) *[38](#page-37-0)*, *[57](#page-56-0)*, *[64](#page-63-0)* cutpointr\_, [18](#page-17-0) cutpoints *(*cutpoint*)*, [11](#page-10-1) F1\_score, *[4,](#page-3-1) [5](#page-4-1)*, *[11](#page-10-1)*, [20,](#page-19-1) *[21,](#page-20-1) [22](#page-21-1)*, *[36,](#page-35-0) [37](#page-36-1)*, *[39](#page-38-1)*, *[45](#page-44-0)*, *[54](#page-53-1)[–56](#page-55-1)*, *[59,](#page-58-1) [60](#page-59-1)*, *[62,](#page-61-1) [63](#page-62-1)*, *[65–](#page-64-1)[67](#page-66-1)*, *[69](#page-68-1)*, *[71,](#page-70-1) [72](#page-71-1)*, *[74](#page-73-0)* false\_discovery\_rate *(*false\_omission\_rate*)*, [21](#page-20-1) false\_omission\_rate, *[4,](#page-3-1) [5](#page-4-1)*, *[11](#page-10-1)*, *[21](#page-20-1)*, [21,](#page-20-1) *[22](#page-21-1)*, *[36,](#page-35-0) [37](#page-36-1)*, *[39](#page-38-1)*, *[45](#page-44-0)*, *[54–](#page-53-1)[56](#page-55-1)*, *[59,](#page-58-1) [60](#page-59-1)*, *[62,](#page-61-1) [63](#page-62-1)*, *[65](#page-64-1)[–67](#page-66-1)*, *[69](#page-68-1)*, *[71,](#page-70-1) [72](#page-71-1)*, *[74](#page-73-0)* fn *(*tp*)*, [71](#page-70-1) fnr *(*tpr*)*, [72](#page-71-1) fp *(*tp*)*, [71](#page-70-1) fpr *(*tpr*)*, [72](#page-71-1) Jaccard, *[4,](#page-3-1) [5](#page-4-1)*, *[11](#page-10-1)*, *[21](#page-20-1)*, [22,](#page-21-1) *[36,](#page-35-0) [37](#page-36-1)*, *[39](#page-38-1)*, *[45](#page-44-0)*, *[54](#page-53-1)[–56](#page-55-1)*, *[59,](#page-58-1) [60](#page-59-1)*, *[62,](#page-61-1) [63](#page-62-1)*, *[65–](#page-64-1)[67](#page-66-1)*, *[69](#page-68-1)*, *[71,](#page-70-1) [72](#page-71-1)*, *[74](#page-73-0)* maximize\_boot\_metric, [23,](#page-22-0) *[27](#page-26-0)*, *[29](#page-28-0)*, *[31](#page-30-0)*, *[34](#page-33-1)*, *[40](#page-39-0)[–44](#page-43-1)* maximize\_gam\_metric, *[25](#page-24-0)*, [25,](#page-24-0) *[29](#page-28-0)*, *[31](#page-30-0)*, *[34](#page-33-1)*, *[40](#page-39-0)[–44](#page-43-1)* maximize\_loess\_metric, *[25](#page-24-0)*, *[27](#page-26-0)*, [27,](#page-26-0) *[31](#page-30-0)*, *[34](#page-33-1)*, *[40](#page-39-0)[–44](#page-43-1)* maximize\_metric, *[25](#page-24-0)*, *[27](#page-26-0)*, *[29](#page-28-0)*, [30,](#page-29-0) *[34](#page-33-1)*, *[40–](#page-39-0)[44](#page-43-1)* maximize\_spline\_metric, *[25](#page-24-0)*, *[27](#page-26-0)*, *[29](#page-28-0)*, *[31](#page-30-0)*, [32,](#page-31-0) *[40](#page-39-0)[–44](#page-43-1)* metric\_constrain, *[4,](#page-3-1) [5](#page-4-1)*, *[11](#page-10-1)*, *[21,](#page-20-1) [22](#page-21-1)*, [34,](#page-33-1) *[37](#page-36-1)*,

*[39](#page-38-1)*, *[45](#page-44-0)*, *[54](#page-53-1)[–56](#page-55-1)*, *[59,](#page-58-1) [60](#page-59-1)*, *[62,](#page-61-1) [63](#page-62-1)*, *[65–](#page-64-1)[67](#page-66-1)*, *[69](#page-68-1)*, *[71,](#page-70-1) [72](#page-71-1)*, *[74](#page-73-0)* minimize\_boot\_metric *(*maximize\_boot\_metric*)*, [23](#page-22-0) minimize\_gam\_metric *(*maximize\_gam\_metric*)*, [25](#page-24-0) minimize\_loess\_metric *(*maximize\_loess\_metric*)*, [27](#page-26-0) minimize\_metric *(*maximize\_metric*)*, [30](#page-29-0) minimize\_spline\_metric *(*maximize\_spline\_metric*)*, [32](#page-31-0)

misclassification\_cost, *[4,](#page-3-1) [5](#page-4-1)*, *[11](#page-10-1)*, *[21,](#page-20-1) [22](#page-21-1)*, *[36](#page-35-0)*, [37,](#page-36-1) *[39](#page-38-1)*, *[45](#page-44-0)*, *[54](#page-53-1)[–56](#page-55-1)*, *[59,](#page-58-1) [60](#page-59-1)*, *[62,](#page-61-1) [63](#page-62-1)*, *[65](#page-64-1)[–67](#page-66-1)*, *[69](#page-68-1)*, *[71,](#page-70-1) [72](#page-71-1)*, *[74](#page-73-0)* multi\_cutpointr, *[6](#page-5-0)*, *[8,](#page-7-0) [9](#page-8-0)*, *[16](#page-15-0)*, [38,](#page-37-0) *[57](#page-56-0)*, *[64](#page-63-0)* nlr *(*plr*)*, [54](#page-53-1) npv, *[4,](#page-3-1) [5](#page-4-1)*, *[11](#page-10-1)*, *[21,](#page-20-1) [22](#page-21-1)*, *[36,](#page-35-0) [37](#page-36-1)*, [39,](#page-38-1) *[45](#page-44-0)*, *[54](#page-53-1)[–56](#page-55-1)*, *[59,](#page-58-1) [60](#page-59-1)*, *[62,](#page-61-1) [63](#page-62-1)*, *[65](#page-64-1)[–67](#page-66-1)*, *[69](#page-68-1)*, *[71,](#page-70-1) [72](#page-71-1)*, *[74](#page-73-0)* oc\_manual, *[25](#page-24-0)*, *[27](#page-26-0)*, *[29](#page-28-0)*, *[31](#page-30-0)*, *[34](#page-33-1)*, [40,](#page-39-0) *[41](#page-40-0)[–44](#page-43-1)* oc\_mean, *[25](#page-24-0)*, *[27](#page-26-0)*, *[29](#page-28-0)*, *[31](#page-30-0)*, *[34](#page-33-1)*, *[40](#page-39-0)*, [40,](#page-39-0) *[42](#page-41-0)[–44](#page-43-1)* oc\_median, *[25](#page-24-0)*, *[27](#page-26-0)*, *[29](#page-28-0)*, *[31](#page-30-0)*, *[34](#page-33-1)*, *[40,](#page-39-0) [41](#page-40-0)*, [41,](#page-40-0) *[43,](#page-42-0) [44](#page-43-1)* oc\_youden\_kernel, *[25](#page-24-0)*, *[27](#page-26-0)*, *[29](#page-28-0)*, *[31](#page-30-0)*, *[34](#page-33-1)*, *[40](#page-39-0)[–42](#page-41-0)*, [42,](#page-41-0) *[44](#page-43-1)* oc\_youden\_normal, *[25](#page-24-0)*, *[27](#page-26-0)*, *[29](#page-28-0)*, *[31](#page-30-0)*, *[34](#page-33-1)*, *[40](#page-39-0)[–43](#page-42-0)*, [43](#page-42-0) odds\_ratio, *[4,](#page-3-1) [5](#page-4-1)*, *[11](#page-10-1)*, *[21,](#page-20-1) [22](#page-21-1)*, *[36,](#page-35-0) [37](#page-36-1)*, *[39](#page-38-1)*, [44,](#page-43-1) *[54](#page-53-1)[–56](#page-55-1)*, *[59,](#page-58-1) [60](#page-59-1)*, *[62,](#page-61-1) [63](#page-62-1)*, *[65](#page-64-1)[–67](#page-66-1)*, *[69](#page-68-1)*, *[71,](#page-70-1) [72](#page-71-1)*, *[74](#page-73-0)* p\_chisquared, *[4,](#page-3-1) [5](#page-4-1)*, *[11](#page-10-1)*, *[21,](#page-20-1) [22](#page-21-1)*, *[36,](#page-35-0) [37](#page-36-1)*, *[39](#page-38-1)*, *[45](#page-44-0)*, *[54](#page-53-1)[–56](#page-55-1)*, *[59,](#page-58-1) [60](#page-59-1)*, [61,](#page-60-1) *[62,](#page-61-1) [63](#page-62-1)*, *[65](#page-64-1)[–67](#page-66-1)*, *[69](#page-68-1)*, *[71,](#page-70-1) [72](#page-71-1)*, *[74](#page-73-0)* plot.cutpointr, [45,](#page-44-0) *[46](#page-45-0)*, *[48](#page-47-0)[–53](#page-52-0)* plot.multi\_cutpointr, [46](#page-45-0) plot.roc\_cutpointr, [46](#page-45-0) plot\_cut\_boot, *[45,](#page-44-0) [46](#page-45-0)*, *[48](#page-47-0)*, [48,](#page-47-0) *[49](#page-48-0)[–53](#page-52-0)* plot\_cutpointr, *[45,](#page-44-0) [46](#page-45-0)*, [47,](#page-46-0) *[49](#page-48-0)[–53](#page-52-0)* plot\_metric, *[45,](#page-44-0) [46](#page-45-0)*, *[48,](#page-47-0) [49](#page-48-0)*, [49,](#page-48-0) *[50](#page-49-0)[–53](#page-52-0)* plot\_metric\_boot, *[45,](#page-44-0) [46](#page-45-0)*, *[48,](#page-47-0) [49](#page-48-0)*, [50,](#page-49-0) *[51](#page-50-0)[–53](#page-52-0)* plot\_precision\_recall, *[45,](#page-44-0) [46](#page-45-0)*, *[48](#page-47-0)[–50](#page-49-0)*, [50,](#page-49-0) *[52,](#page-51-0) [53](#page-52-0)* plot\_roc, *[45](#page-44-0)*, *[48](#page-47-0)[–51](#page-50-0)*, [51,](#page-50-0) *[52,](#page-51-0) [53](#page-52-0)* plot\_sensitivity\_specificity, *[45,](#page-44-0) [46](#page-45-0)*, *[48](#page-47-0)[–52](#page-51-0)*, [52,](#page-51-0) *[53](#page-52-0)* plot\_x, *[45,](#page-44-0) [46](#page-45-0)*, *[48](#page-47-0)[–52](#page-51-0)*, [53](#page-52-0) plr, *[4,](#page-3-1) [5](#page-4-1)*, *[11](#page-10-1)*, *[21,](#page-20-1) [22](#page-21-1)*, *[36,](#page-35-0) [37](#page-36-1)*, *[39](#page-38-1)*, *[45](#page-44-0)*, [54,](#page-53-1) *[55,](#page-54-1) [56](#page-55-1)*, *[59,](#page-58-1) [60](#page-59-1)*, *[62,](#page-61-1) [63](#page-62-1)*, *[65](#page-64-1)[–67](#page-66-1)*, *[69](#page-68-1)*, *[71,](#page-70-1) [72](#page-71-1)*, *[74](#page-73-0)* ppv, *[4,](#page-3-1) [5](#page-4-1)*, *[11](#page-10-1)*, *[21,](#page-20-1) [22](#page-21-1)*, *[36,](#page-35-0) [37](#page-36-1)*, *[39](#page-38-1)*, *[45](#page-44-0)*, *[54](#page-53-1)*, [55,](#page-54-1) *[56](#page-55-1)*, *[59,](#page-58-1) [60](#page-59-1)*, *[62,](#page-61-1) [63](#page-62-1)*, *[65](#page-64-1)[–67](#page-66-1)*, *[69](#page-68-1)*, *[71,](#page-70-1) [72](#page-71-1)*, *[74](#page-73-0)* precision, *[4,](#page-3-1) [5](#page-4-1)*, *[11](#page-10-1)*, *[21,](#page-20-1) [22](#page-21-1)*, *[36,](#page-35-0) [37](#page-36-1)*, *[39](#page-38-1)*, *[45](#page-44-0)*, *[54,](#page-53-1) [55](#page-54-1)*, [56,](#page-55-1) *[59,](#page-58-1) [60](#page-59-1)*, *[62,](#page-61-1) [63](#page-62-1)*, *[65](#page-64-1)[–67](#page-66-1)*, *[69](#page-68-1)*, *[71,](#page-70-1) [72](#page-71-1)*, *[74](#page-73-0)* predict.cutpointr, *[6](#page-5-0)*, *[8,](#page-7-0) [9](#page-8-0)*, *[16](#page-15-0)*, *[38](#page-37-0)*, [57,](#page-56-0) *[64](#page-63-0)* print.cutpointr, [57](#page-56-0) print.multi\_cutpointr, [58](#page-57-0) prod\_ppv\_npv, *[4,](#page-3-1) [5](#page-4-1)*, *[11](#page-10-1)*, *[21,](#page-20-1) [22](#page-21-1)*, *[36,](#page-35-0) [37](#page-36-1)*, *[39](#page-38-1)*, *[45](#page-44-0)*, *[54](#page-53-1)[–56](#page-55-1)*, [59,](#page-58-1) *[60](#page-59-1)*, *[62,](#page-61-1) [63](#page-62-1)*, *[65](#page-64-1)[–67](#page-66-1)*, *[69](#page-68-1)*, *[71,](#page-70-1) [72](#page-71-1)*, *[74](#page-73-0)*

prod\_sens\_spec , *[4](#page-3-1) , [5](#page-4-1)* , *[11](#page-10-1)* , *[21](#page-20-1) , [22](#page-21-1)* , *[36,](#page-35-0) [37](#page-36-1)* , *[39](#page-38-1)* , *[45](#page-44-0)* , *[54](#page-53-1) [–56](#page-55-1)* , *[59](#page-58-1)* , [60](#page-59-1) , *[62](#page-61-1) , [63](#page-62-1)* , *[65](#page-64-1) [–67](#page-66-1)* , *[69](#page-68-1)* , *[71](#page-70-1) , [72](#page-71-1)* , *[74](#page-73-0)* prostate\_nodal , [61](#page-60-1) recall , *[4](#page-3-1) , [5](#page-4-1)* , *[11](#page-10-1)* , *[21](#page-20-1) , [22](#page-21-1)* , *[36,](#page-35-0) [37](#page-36-1)* , *[39](#page-38-1)* , *[45](#page-44-0)* , *[54](#page-53-1) [–56](#page-55-1)* , *[59](#page-58-1) , [60](#page-59-1)* , *[62](#page-61-1)* , [62](#page-61-1) , *[63](#page-62-1)* , *[65](#page-64-1) [–67](#page-66-1)* , *[69](#page-68-1)* , *[71](#page-70-1) , [72](#page-71-1)* , *[74](#page-73-0)* risk\_ratio , *[4](#page-3-1) , [5](#page-4-1)* , *[11](#page-10-1)* , *[21](#page-20-1) , [22](#page-21-1)* , *[36,](#page-35-0) [37](#page-36-1)* , *[39](#page-38-1)* , *[45](#page-44-0)* , *[54](#page-53-1) [–56](#page-55-1)* , *[59](#page-58-1) , [60](#page-59-1)* , *[62](#page-61-1)* , [63](#page-62-1) , *[65](#page-64-1) [–67](#page-66-1)* , *[69](#page-68-1)* , *[71](#page-70-1) , [72](#page-71-1)* , *[74](#page-73-0)* roc , *[6](#page-5-0)* , *[8](#page-7-0) , [9](#page-8-0)* , *[16](#page-15-0)* , *[38](#page-37-0)* , *[57](#page-56-0)* , [64](#page-63-0) roc01 , *[4](#page-3-1) , [5](#page-4-1)* , *[11](#page-10-1)* , *[21](#page-20-1) , [22](#page-21-1)* , *[36,](#page-35-0) [37](#page-36-1)* , *[39](#page-38-1)* , *[45](#page-44-0)* , *[54](#page-53-1) [–56](#page-55-1)* , *[59](#page-58-1) , [60](#page-59-1)* , *[62](#page-61-1) , [63](#page-62-1)* , [65](#page-64-1) , *[66,](#page-65-1) [67](#page-66-1)* , *[69](#page-68-1)* , *[71](#page-70-1) , [72](#page-71-1)* , *[74](#page-73-0)* sens\_constrain *(*metric\_constrain *)* , [34](#page-33-1) sensitivity , *[4](#page-3-1) , [5](#page-4-1)* , *[11](#page-10-1)* , *[21](#page-20-1) , [22](#page-21-1)* , *[36,](#page-35-0) [37](#page-36-1)* , *[39](#page-38-1)* , *[45](#page-44-0)* , *[54](#page-53-1) [–56](#page-55-1)* , *[59](#page-58-1) , [60](#page-59-1)* , *[62](#page-61-1) , [63](#page-62-1)* , *[65](#page-64-1)* , [66](#page-65-1) , *[67](#page-66-1)* , *[69](#page-68-1)* , *[71](#page-70-1) , [72](#page-71-1)* , *[74](#page-73-0)* spec\_constrain *(*metric\_constrain *)* , [34](#page-33-1) specificity , *[4](#page-3-1) , [5](#page-4-1)* , *[11](#page-10-1)* , *[21](#page-20-1) , [22](#page-21-1)* , *[36,](#page-35-0) [37](#page-36-1)* , *[39](#page-38-1)* , *[45](#page-44-0)* , *[54](#page-53-1) [–56](#page-55-1)* , *[59](#page-58-1) , [60](#page-59-1)* , *[62](#page-61-1) , [63](#page-62-1)* , *[65](#page-64-1) , [66](#page-65-1)* , [67](#page-66-1) , *[69](#page-68-1)* , *[71](#page-70-1) , [72](#page-71-1)* , *[74](#page-73-0)* suicide , [67](#page-66-1) sum\_ppv\_npv , *[4](#page-3-1) , [5](#page-4-1)* , *[11](#page-10-1)* , *[21](#page-20-1) , [22](#page-21-1)* , *[36,](#page-35-0) [37](#page-36-1)* , *[39](#page-38-1)* , *[45](#page-44-0)* , *[54](#page-53-1) [–56](#page-55-1)* , *[59](#page-58-1) , [60](#page-59-1)* , *[62](#page-61-1) , [63](#page-62-1)* , *[65](#page-64-1) [–67](#page-66-1)* , [68](#page-67-1) , *[69](#page-68-1)* , *[71](#page-70-1) , [72](#page-71-1)* , *[74](#page-73-0)* sum\_sens\_spec , *[4](#page-3-1) , [5](#page-4-1)* , *[11](#page-10-1)* , *[21](#page-20-1) , [22](#page-21-1)* , *[36,](#page-35-0) [37](#page-36-1)* , *[39](#page-38-1)* , *[45](#page-44-0)* , *[54](#page-53-1) [–56](#page-55-1)* , *[59](#page-58-1) , [60](#page-59-1)* , *[62](#page-61-1) , [63](#page-62-1)* , *[65](#page-64-1) [–67](#page-66-1)* , *[69](#page-68-1)* , [69](#page-68-1) , *[71](#page-70-1) , [72](#page-71-1)* , *[74](#page-73-0)* tn *(*tp *)* , [71](#page-70-1) tnr *(*tpr *)* , [72](#page-71-1) total\_utility , *[4](#page-3-1) , [5](#page-4-1)* , *[11](#page-10-1)* , *[21](#page-20-1) , [22](#page-21-1)* , *[36,](#page-35-0) [37](#page-36-1)* , *[39](#page-38-1)* , *[45](#page-44-0)* , *[54](#page-53-1) [–56](#page-55-1)* , *[59](#page-58-1) , [60](#page-59-1)* , *[62](#page-61-1) , [63](#page-62-1)* , *[65](#page-64-1) [–67](#page-66-1)* , *[69](#page-68-1)* , [70](#page-69-1) , *[71](#page-70-1) , [72](#page-71-1)* , *[74](#page-73-0)* tp , *[4](#page-3-1) , [5](#page-4-1)* , *[11](#page-10-1)* , *[21](#page-20-1) , [22](#page-21-1)* , *[36,](#page-35-0) [37](#page-36-1)* , *[39](#page-38-1)* , *[45](#page-44-0)* , *[54](#page-53-1) [–56](#page-55-1)* , *[59](#page-58-1) , [60](#page-59-1)* , *[62](#page-61-1) , [63](#page-62-1)* , *[65](#page-64-1) [–67](#page-66-1)* , *[69](#page-68-1)* , *[71](#page-70-1)* , [71](#page-70-1) , *[72](#page-71-1)* , *[74](#page-73-0)* tpr , *[4](#page-3-1) , [5](#page-4-1)* , *[11](#page-10-1)* , *[21](#page-20-1) , [22](#page-21-1)* , *[36,](#page-35-0) [37](#page-36-1)* , *[39](#page-38-1)* , *[45](#page-44-0)* , *[54](#page-53-1) [–56](#page-55-1)* , *[59](#page-58-1) , [60](#page-59-1)* , *[62](#page-61-1) , [63](#page-62-1)* , *[65](#page-64-1) [–67](#page-66-1)* , *[69](#page-68-1)* , *[71](#page-70-1)* , [72](#page-71-1) , *[74](#page-73-0)*

user\_span\_cutpointr , [73](#page-72-0)

youden , *[4](#page-3-1) , [5](#page-4-1)* , *[11](#page-10-1)* , *[21](#page-20-1) , [22](#page-21-1)* , *[36,](#page-35-0) [37](#page-36-1)* , *[39](#page-38-1)* , *[45](#page-44-0)* , *[54](#page-53-1) [–56](#page-55-1)* , *[59](#page-58-1) , [60](#page-59-1)* , *[62](#page-61-1) , [63](#page-62-1)* , *[65](#page-64-1) [–67](#page-66-1)* , *[69](#page-68-1)* , *[71](#page-70-1) , [72](#page-71-1)* , [73](#page-72-0)